<span id="page-0-0"></span>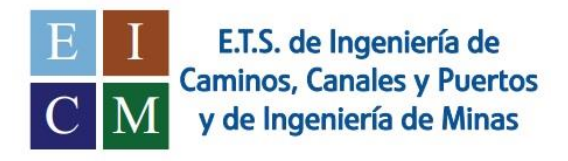

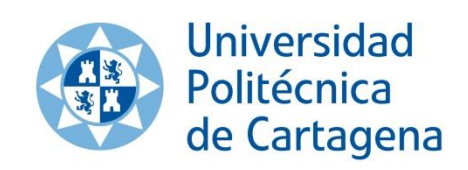

# Obtención de la relación entre caudales y relaciones geométricas en escenarios de infiltración de agua bajo presas de hormigón mediante métodos numéricos.

 **ALUMNO: ALICIA GARCÍA GARCÍA DIRECTOR: IVAN ALHAMA MANTECA**

…. a mi hermana Lidia

# **AGRADECIMIENTOS**

Quiero dar las gracias a mis padres, sin los cuales todo esto habría sido imposible. Pero concretamente quiero dar las gracias a mi hermana Lidia, quién supo apoyarme y levantarme cuando lo había perdido todo, sacando fuerzas por las dos.

Agradezco también la confianza y la grandísima ayuda de mi director de trabajo, Iván Alhama, que supo dejarme el espacio justo para poder reconstruir la autoestima que me faltaba y así poder terminar esta etapa universitaria.

Índice

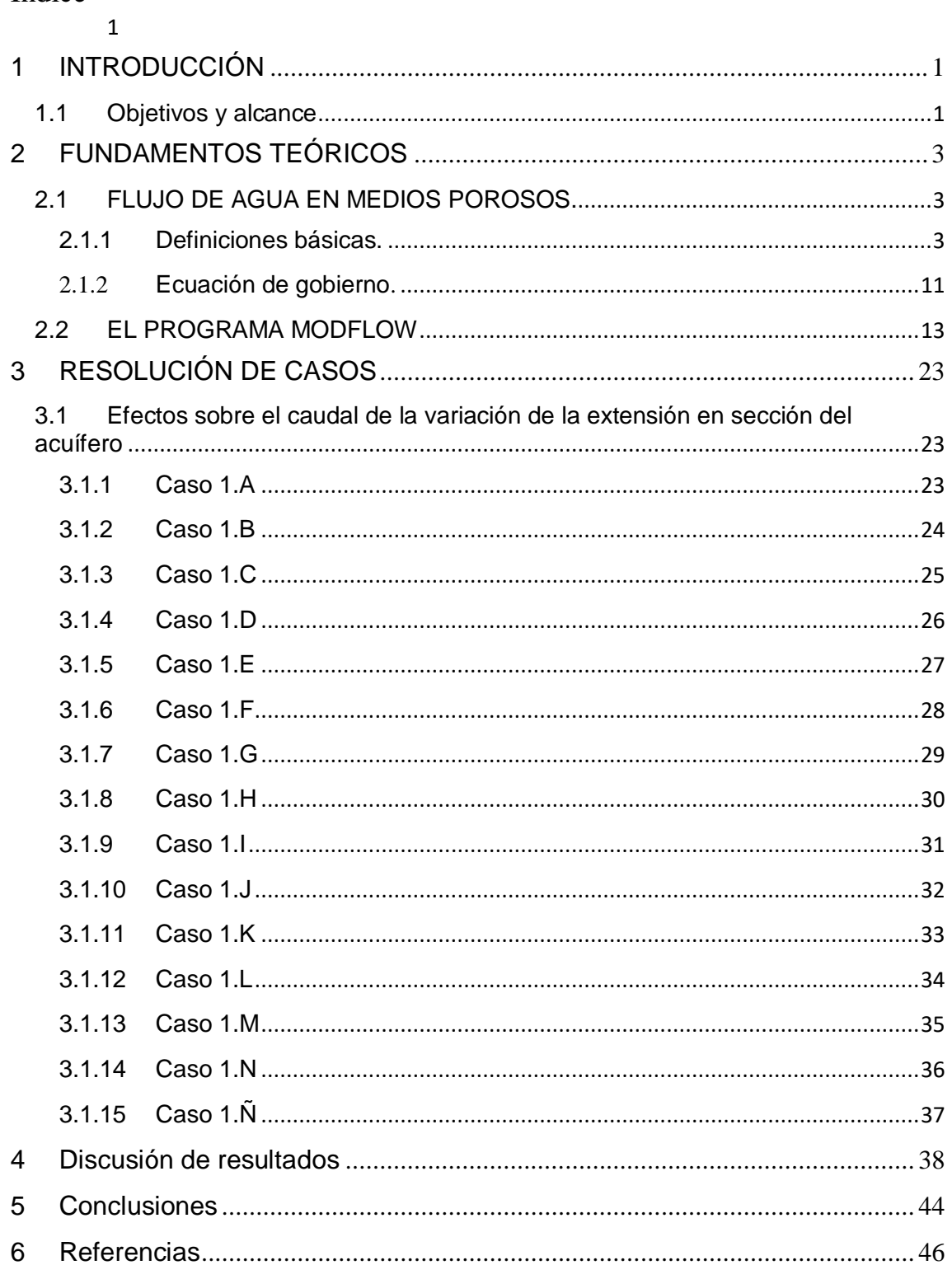

#### <span id="page-4-0"></span>**1 INTRODUCCIÓN**

En el presente trabajo se aborda un problema entre el caudal circulante y la geometría del escenario de un acuífero libre mediante el empleo tanto de un método analítico como de un método numérico, realizando una posterior comparación entre las líneas de tendencia por la relación del caudal con la conductividad y de la longitud característica. La estructura del documento describe, en primer lugar, los fundamentos y conceptos teóricos del flujo de agua en medios porosos. Posteriormente, se realiza una descripción breve del programa Modflow (Langevin et al, 2003), una herramienta numérica utilizada para la resolución de las ecuaciones de gobierno, y del entorno de ventanas de la interfaz *Visual Modflow Professional*, que es el software utilizado para obtener la solución numérica. Finalmente se aborda la solución analítica y numérica, comentando y comparando los resultados obtenidos.

El interés de este trabajo reside en que se afronta un campo fundamental en ingeniería del terreno, como es la presencia de agua en el suelo, desde el punto de vista de los métodos numéricos. Estas técnicas se han convertido hoy día en una herramienta que facilita la labor del experto en geotecnia. En concreto, el empleo de métodos numéricos para la resolución de problemas de flujo en medios porosos es, en ocasiones, exigido en los pliegos de prescripciones técnicas de obras de cierta relevancia ofertadas por organismos públicos.

## <span id="page-4-1"></span>**1.1 Objetivos y alcance**

Este proyecto específico tiene por finalidad principal la familiarización con el manejo del software *Visual Modflow Professional*. Este programa permite la resolución numérica de problemas de flujo de agua subterránea en medios porosos y su aplicación a problemas de geotecnia, como es el de la filtración.

Además, la revisión de los aspectos teóricos del flujo de agua en medios porosos pondrá al alumno en disposición de controlar y entender los parámetros que se introducen en el *Input* de Modflow e interpretar los resultados del *Output* del mismo.

Se adquirirán los conocimientos básicos necesarios para la obtención de las relaciones funcionales entre el caudal circulante bajo estructuras de hormigón y la geometría del escenario, obteniendo en cada caso la extensión del área por la que circula el 90% del caudal total.

#### <span id="page-6-0"></span>**2 FUNDAMENTOS TEÓRICOS**

#### <span id="page-6-1"></span>2.1 FLUJO DE AGUA EN MEDIOS POROSOS.

<span id="page-6-2"></span>2.1.1 Definiciones básicas.

**Acuíferos**: formaciones geológicas subterráneas permeables, capaces de almacenar y transmitir el agua (gravas, arenas, materiales calizos, etc.); son formaciones con alta en las que se pueden perforar pozos y sondeos con el fin de satisfacer las necesidades humanas de abastecimiento, agricultura, industria, ganadería... etc.

Desde el punto de vista de su *textura*, existen fundamentalmente tres tipos de *materiales acuíferos*:

-Los denominados acuíferos porosos, cuya permeabilidad es debida a su porosidad intergranular; entre ellos se encuentran las gravas, arenas, arcosas y, en general, todos los materiales detríticos con tamaño de grano de arena como mínimo. La textura del medio está constituida por granos, permitiendo que el agua se almacene y circule por los huecos intergranulares.

-Aquellos cuya permeabilidad es debida a grietas y fisuras, tanto de origen mecánico como de disolución, forman en conjunto los acuíferos cársticos y fisurados, y se encuentran entre ellos las calizas, dolomías, granitos, basaltos, etc...

-Por último, están los acuíferos cuya permeabilidad es debida a un conjunto de las dos anteriores causas, teniendo así los acuíferos cársticos y porosos. Son típicas las calcarenitas.

Por otra parte, los acuíferos, según *sus circunstancias hidráulicas y estructurales*, pueden reaccionar de tres *distintas formas*:

-Acuíferos libres: son aquellos en los que el nivel de agua se encuentra por debajo del techo de la formación permeable. Liberan agua por desaturación, es decir, el agua que ceden es el agua que tienen almacenada; este volumen de agua es alto en comparación con los acuíferos que se citan a continuación, y por ello tienen bastante inercia.

-Acuíferos cautivos o confinados: son aquellos que están aislados en el subsuelo, rodeados de materiales impermeables por todos sus lados. El nivel de agua en los acuíferos cautivos está por encima del techo del material acuífero; en realidad, están a presión o en carga, debido al peso de los materiales superiores.

-Acuíferos semiconfinados: los materiales que los rodean no son todos impermeables; así, el paquete superior o semiconfinante lo constituyen formaciones semipermeables, que permiten el paso del agua de otros acuíferos superiores al inferior semiconfinado.

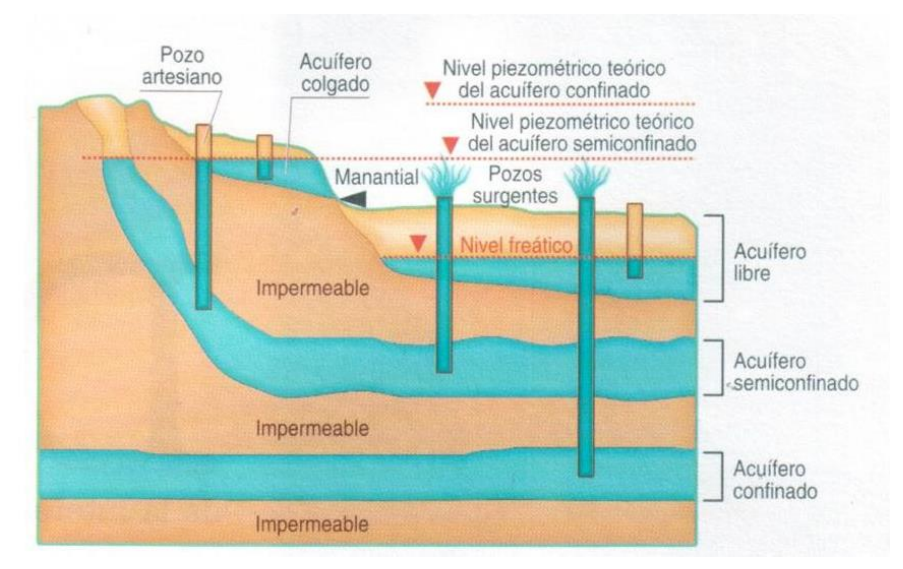

Figura 2.1 Tipos de acuíferos con sus respectivos niveles (Fuente https://diccionario.geotecnia.online/palabra/acuifero-colgado/)

**Permeabilidad**: La permeabilidad es el parámetro que permite evaluar la capacidad de transmitir agua de una formación en función de la textura de la misma, sin relacionada con su estructura o forma geométrica. Dentro de este concepto pueden definirse otros dos:

-La permeabilidad ligada tanto a las características texturales del medio físico como del fluido que transmite, denominada permeabilidad efectiva o conductividad hidráulica, representada por el coeficiente de permeabilidad, k.

- La permeabilidad intrínseca, K, que es sólo dependiente de las características internas del medio permeable.

La permeabilidad efectiva k se define como el caudal que es capaz de atravesar una sección unitaria del acuífero, normal al flujo, bajo un gradiente piezométrico unitario. Depende, en consecuencia, tanto de las características del medio físico (acuífero), como de las del fluido que lo atraviesa (agua).

Por razones de su definición (caudal por unidad de superficie), las dimensiones de la permeabilidad efectiva pueden establecerse:

$$
[k] = \frac{L^3 T^{-1}}{L^2} = LT^{-1}
$$

Se usan cm/s y m/día como unidades más habituales (m/día suele utilizarse en hidrogeología con carácter prácticamente general), y cm/s en ingeniería.

La permeabilidad intrínseca y la permeabilidad efectiva se relacionan únicamente por los parámetros capaces de definir las características del fluido.

$$
k = K \frac{\gamma w}{\mu} \qquad \text{o bien} \qquad k = K \frac{g}{\eta}
$$

Donde:

 $k =$  permeabilidad efectiva  $[LT^{-1}]$ 

- *K* = permeabilidad intrínseca
- $\nu$  = peso específico del agua  $[ML^{-2}T^{-2}]$
- $\mu$  = viscosidad dinámica del fluido  $[ML^{-1}T^{-1}]$
- $\eta$  = viscosidad cinemática  $[L^2T^{-1}]$

 $g$  = aceleración de la gravedad  $[IT^{-2}]$ 

Y en consecuencia: 
$$
[K] = [k \frac{\mu}{\gamma}] = \frac{LT^{-1} * ML^{-1}T^{-1}}{ML^{-2}T^{-2}} = L^2
$$

No ha sido posible encontrar una relación capaz de definir, con carácter generalista, la permeabilidad intrínseca en función del medio, a pesar de los esfuerzos de diversos investigadores. En cualquier caso, no influye solamente el tamaño de las partículas que conforma el medio sino también su forma y superficie, no admitiendo generalización estas dos últimas características. Diversos autores de esta temática han establecido las siguientes relaciones:

$$
K = c * d2 \qquad \rightarrow \text{ Hazen.}
$$
  
\n
$$
K = c * m * d2 \qquad \rightarrow \text{ Silver.}
$$
  
\n
$$
K = \lambda * (\frac{m - 0.13}{(1 - m)\frac{1}{3}})^2 * d^2 \rightarrow \text{Terzaghi.}
$$

La variable d es el denominado diámetro eficaz que, para el caso más general es el  $d_{10}$ de la curva granulométrica de la muestra; es decir, el tamaño de abertura de tamiz que permite el paso del 10% en peso de la muestra de material granular. Por su parte, los coeficientes  $c$ ,  $m$ ,  $n \vee \lambda$  dependen de las características geométricas y de fricción de los granos, pudiendo por ello admitirse que para cualquier caso:  $K = cte * d^2$ .

Y por tanto:  $K = cte * d_{10}^2$ .

Esto se da para un mismo fluido a una misma temperatura.

La permeabilidad, al contrario que ocurría con la porosidad, sí depende del tamaño del grano; tal y como se ha visto, del valor  $d_{10}$  condiciona el valor de la permeabilidad.

**Ley de Darcy**: Fue enunciada por su autor en 1856, después de diversos trabajos y experimentaciones. Establece que el caudal Q que es capaz de atravesar un medio permeable, es proporcional al área de paso del medio permeable A, normal al flujo, y al gradiente de niveles piezométricos entre la entrada y la salida del flujo en el medio permeable i.

La constante de proporcionalidad es la permeabilidad del medio, en la que quedan incluidas las características del fluido, es decir, es la permeabilidad efectiva, conductividad de Darcy o conductividad hidráulica.

En consecuencia y con carácter global:  $Q = -k * A * i$ donde:

Q = Caudal de paso  $[L^3T^{-1}]$ 

 $k =$  Permeabilidad de Darcy  $[LT^{-1}]$ 

 $A = \text{Área}$  de paso  $[L^2]$ 

 $i =$  Gradiente piezométrico

Como es conocido, el gradiente de un escalar es un vector y queda definido por su módulo, dirección y sentido. El módulo es la derivada direccional de la función escalar; la dirección es la normal a las curvas de nivel de la función escalar; y el sentido es el del aumento en el valor de la función. Al moverse el flujo de zonas de mayor a menor nivel piezométrico la función escalar, el flujo y el gradiente tienen direcciones distintas. Así, se justifica el signo negativo en el segundo término en la expresión de Darcy.

Si llamamos  $h$  al nivel piezométrico y  $x$  al espacio en el sentido de flujo, la ecuación puede expresarse en forma diferencial considerando la variación de niveles piezométricos a lo largo del recorrido del flujo por el medio poroso.

Queda:  $Q = -kA \frac{dh}{dx}$ 

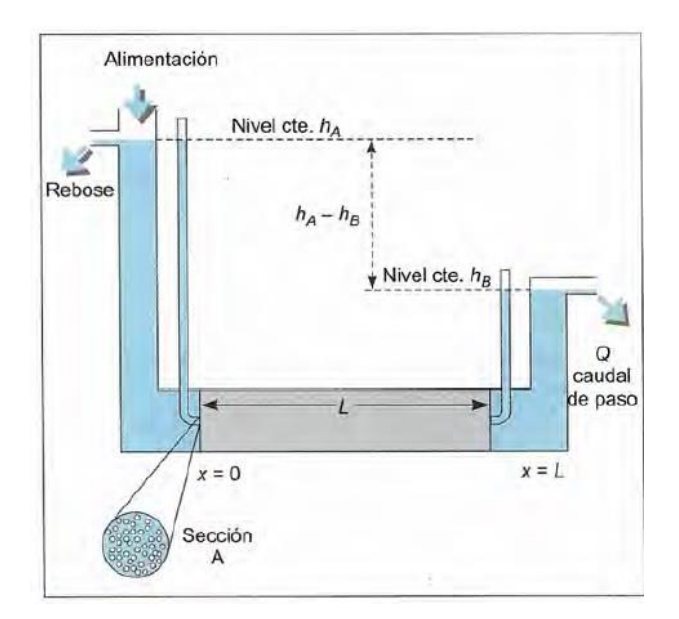

Figura 2.2 Experimento para deducir la ley de Darcy. Fuente: Ingeniería Geológica. González de Vallejo, 2002

En el caso de la Figura 2.1.2 el experimento mantiene constantes los niveles  $h_a$  y  $h_b$ , y al ser constantes k y A para todo el medio permeable se establece la forma más sencilla de Darcy:  $Q = kA \frac{h_a - h_b}{L}$ 

La ley de Darcy es únicamente válida para el caso en que el régimen sea laminar. Para evaluar si el régimen es realmente laminar hay que acudir al denominado número de Reynolds, que representa la relación entre las fuerzas de inercia y viscosas en el seno

de un fluido: 
$$
Re = \frac{\rho \sigma d}{\mu}
$$

donde:

 $v =$  Velocidad del fluido

 $d =$ Tamaño medio de las partículas, se considera el d<sub>10</sub> en medios granulares y 2e en medios fisurados, siendo *e* el ancho medio de las fisuras.

 $\rho$  = Densidad del fluido.

 $\mu$  = Viscosidad dinámica.

El Número de Reynolds es adimensional. Un valor de este comprendido entre 1 y 10 denota un régimen laminar en el que puede considerarse aplicable la ley de Darcy, aunque es particularmente fiable para valores inferiores a 4. Por su parte, el régimen se manifiesta totalmente turbulento para valores de 60 a 180 del Número de Reynolds. En los valores intermedios el régimen puede ser considerado cuasi-turbulento no siendo aplicable la ley de Darcy en este rango.

**Porosidad**: La porosidad es la relación entre el volumen de huecos y el volumen total de una roca. Es un parámetro adimensional y depende únicamente de la constitución de la roca o suelo sin que intervenga la forma geométrica ni la potencia de la formación o su mecanismo de funcionamiento hidráulico en la naturaleza.

Según el tipo de formación, los poros pueden ser debidos a espacios intergranulares, en las formaciones detríticas, o a grietas y fisuras, en el caso de rocas fisuradas o cársticas; el concepto de porosidad puede asociarse a unas y otras.

La porosidad de una formación puede estar ligada únicamente a la textura de la misma o depender además de las características del fluido que se mueve en su interior. La primera de ellas es la porosidad total n, referida al volumen total de poros, independientemente de que el fluido tenga o no la capacidad de circular entre ellos:

$$
n = \frac{Volume\,de\,poros}{Volume\,total}
$$

El segundo concepto es la porosidad eficaz  $n_e$  también denominada porosidad cinemática, referida al

volumen de poros conectados por los que el transporte de fluido es posible, y queda ligada no solo a la textura de la formación, sino también a las características del fluido:

$$
n_e = \frac{Volume\,de\,poros\,conectados}{Volume\,total}
$$

**Piezometría**: El movimiento del agua en las formaciones geológicas se ve condicionado por la capacidad de realizar trabajo de sus partículas elementales, es decir, por su energía. Esta energía depende, en una parte, del campo de fuerzas al que está sometido el fluido y del agente sensible a dicho campo; en otra parte, depende del tipo de energía en sí o forma en que el cuerpo tenga almacenada su capacidad de desarrollar trabajo. Así, los tres tipos de energía que pueden incidir sobre el agua que se mueve en el seno de una formación permeable son las siguientes:

> **Energía potencial:**  $Eh = mgz$ **Energía cinética:**  $Ec = \frac{1}{2}mv^2$ **Energía de presión:**  $Ep = pV$

Donde el término *g* representa la intensidad del campo gravitatorio, *m* representa la masa o agente sensible al campo gravitatorio, *z* es la altura respecto a una cota tomada como referencia, *v* es la velocidad del agua, *p* es la presión a que está sometido el fluido y *V* es el volumen.

Por el principio de conservación de la energía, ésta va a permanecer constante a lo largo de una línea de corriente, y, por tanto:

$$
E = Eh + Ec + Ep = cte
$$

O bien:

$$
mgz + \frac{1}{2}mv^2 + pV = cte
$$

Sacando  $mg$  factor común, resulta:

$$
mg\left(z+\frac{v^2}{2*g}+\frac{p}{\rho*g}\right)=cte
$$

Siendo ρ la densidad del agua.

Ante un mismo fluido y un mismo campo gravitatorio, el terrestre, se tiene:

$$
\left(z + \frac{v^2}{2 * g} + \frac{p}{\rho * g}\right) = cte
$$

Que no es más que la expresión del teorema de Bernoulli, en la que todos sus términos tienen dimensiones de longitud como se ve a continuación:

$$
(z) = L
$$

$$
\left(\frac{v^2}{2g}\right) = \frac{L^2T^{-2}}{LT^2} = L
$$

$$
\left(\frac{p}{\rho g}\right) = \frac{MLT^{-2}L^{-2}}{ML^{-3}LT^{-2}} = L
$$

En consecuencia, de esto, los términos de la ecuación son denominados alturas. Así pues, se tiene:

$$
z \rightarrow Altura de posición
$$
  

$$
\frac{v^2}{2g} \rightarrow Altura de velocidad
$$
  

$$
\frac{p}{\rho g} \rightarrow Altura de presión
$$

El término  $v^2/2g$  (altura de velocidad) en el caso del movimiento del agua en el seno de un medio permeable puede ser despreciado frente a la altura de presión y la altura de posición, dado lo bajo del valor de la velocidad del agua en dichos medios. Por tanto, la capacidad para realizar trabajo por parte del agua en un punto A de un acuífero vendrá dada por su nivel piezométrico, o suma de las alturas de posición y presión:

$$
ha = za + \frac{Pa}{\gamma}
$$

Siendo  $\nu$  el peso específico del agua.

Al nivel piezométrico se le suele denominar también altura piezométrica, cota piezométrica o carga hidráulica. El nivel piezométrico se mantiene constante en la vertical de un almacenamiento de agua libre o en la vertical de un medio permeable saturado cuando éste es homogéneo e isótropo.

Tal y como se ve en la Figura 2.3, el punto A está a presión atmosférica y por tanto su nivel piezométrico,  $h_a$ , es igual a la altura de posición  $z_a$ . El punto B tiene un nivel piezométrico,  $h_b$ , que se quiere comparar con  $h_a$ .

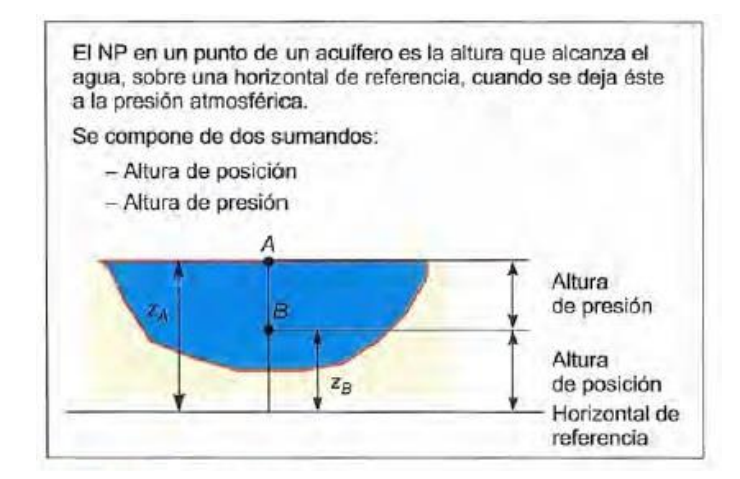

Figura 2.3. Nivel piezométrico y alturas en un acuífero. Fuente: Ingeniería Geológica. González de Vallejo, 2002

Sea P<sub>b</sub> la presión en el punto B y z<sub>b</sub> su altura de posición, entonces  $h_a$  se define:

$$
h_a=z_a
$$

Y, por su parte,  $h_b$  se define como:

$$
h_b = z_b + \frac{Pb}{\gamma} = z_b + \frac{(z_a - z_b) * \gamma}{\gamma} = z_a = h_a
$$

Por lo que se puede afirmar que el nivel piezométrico es el mismo en los puntos A y B.

#### <span id="page-14-0"></span>2.1.2 Ecuación de gobierno.

#### ECUACIÓN DE CONTINUIDAD PARA FLUJO ESTACIONARIO.

El concepto de flujo estacionario implica que el agua que entra en un recinto acotado sea igual a la que va a salir del mismo sin que varíe el agua almacenada en dicho recinto y que, por tanto, no existan variaciones del nivel piezométrico. Es decir, el nivel es independiente del tiempo y el agua entrante es igual al agua saliente.

En la Figura 2.4 se representa un VER (volumen elemental representativo), referido un cubo de material poroso ideal. El cubo es representativo de las propiedades del medio. Por cada una de las caras entran unos caudales que deben salir por otras en la misma cantidad. La suma de caudales entrantes debe ser igual a la suma de caudales salientes.

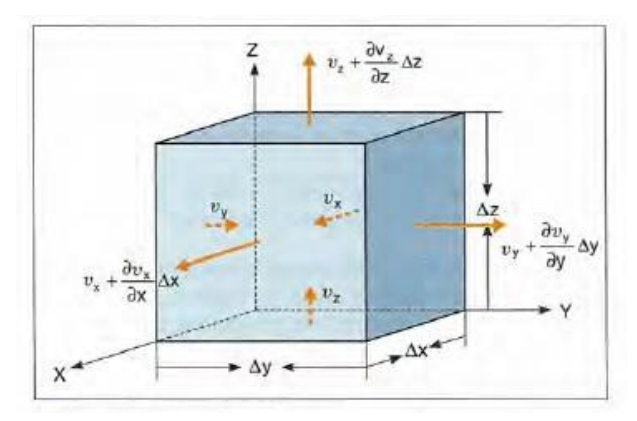

Figura 2.4. Nivel piezométrico y alturas en un acuífero. Fuente: Ingeniería Geológica. González de Vallejo, 2002

El cubo elemental tiene unas dimensiones  $\Delta x$ ,  $\Delta y$ ,  $\Delta z$  y un volumen  $\Delta V = \Delta x \cdot \Delta y \cdot \Delta z$ . En cada cara entrará un caudal Q que dará lugar a un caudal unitario (caudal por unidad de área) como cociente entre el caudal Q y la superficie de la cara. Se considera que si por una cara entra un flujo unitario v por la opuesta saldrá  $v + \Delta v$ .

Según el desarrollo de Taylor, la función incrementada es igual a la función sin incrementar más la derivada de la función por el incremento y una serie de términos, que son infinitésimos de orden superior, despreciables según las circunstancias.

Es decir: 
$$
f(x + \Delta x) = f(x) + \frac{\delta f}{\delta x} \Delta x + \frac{\delta^2 f}{\delta x^2} \frac{\Delta x^2}{2!} + \frac{\delta^3 f}{\delta x^3} \frac{\Delta x^3}{3!} + \cdots
$$

que se aproxima según:  $f(x + \Delta x) = f(x) + \frac{\delta f}{\delta x}$  $\frac{\partial y}{\partial x} \Delta x$ 

El balance de agua en el cubo elemental se lleva a cabo aplicando el desarrollo en serie de Taylor, despreciando infinitésimos de orden superior al primero y sumando las

componentes del caudal unitario (flujo) en cada dirección. Se tiene en consecuencia el siguiente balance entre caras del VER:

cara yz: 
$$
\left(\nu_x + \frac{\partial v_x}{\partial x} \Delta x - \nu x\right) \Delta y \Delta z \rightarrow \frac{\partial v_x}{\partial x} \Delta x \Delta y \Delta z
$$

cara xz: 
$$
\left(\nu_y + \frac{\partial \nu_y}{\partial y} \Delta y - \nu y\right) \Delta x \Delta z \rightarrow \frac{\partial \nu_y}{\partial y} \Delta y \Delta x \Delta z
$$

cara xy: 
$$
\left(\nu_z + \frac{\partial \nu_z}{\partial z} \Delta z - \nu z\right) \Delta x \Delta y \rightarrow \frac{\partial \nu_z}{\partial z} \Delta z \Delta x \Delta y
$$

Para respetar las condiciones de masa entrante igual a masa saliente, estas tres cantidades tienen que ser nulas. Por tanto:

$$
\frac{\partial v_x}{\partial x} \Delta x \Delta y \Delta z + \frac{\partial v_y}{\partial y} \Delta y \Delta x \Delta z + \frac{\partial v_z}{\partial z} \Delta z \Delta x \Delta y = 0
$$

$$
\frac{\partial v_x}{\partial x} + \frac{\partial v_y}{\partial y} + \frac{\partial v_z}{\partial z} = 0
$$

que es la ecuación de la continuidad en flujo estacionario.

# ECUACIÓN DE LAPLACE

La ecuación de Laplace es la primera de las ecuaciones diferenciales en derivadas parciales que gobiernan el flujo en medios porosos (permeables en general). Esta ecuación se refiere al flujo en condiciones de régimen permanente y en ausencia de fuentes y sumideros.

Esta ecuación, al igual que todas las ecuaciones del flujo en medios porosos, es resultado de la aplicación conjunta de la ecuación de continuidad y la ley de Darcy.

El flujo se estudia aceptando, de una parte, que la masa entrante debe ser igual a la saliente y que ambas, dentro del medio poroso, están condicionadas por los planteamientos de Darcy. De este modo, se tiene la ecuación de continuidad:

$$
\frac{\partial v_x}{\partial x} + \frac{\partial v_y}{\partial y} + \frac{\partial v_z}{\partial z} = 0
$$

Y se tiene que:  $v_x = -k_{xx} \frac{\partial h}{\partial x}$  $\partial x$  $v_y = -k_{yy} \frac{\partial h}{\partial x}$ 

$$
v_y = -\kappa_{yy} \frac{\partial}{\partial y}
$$

$$
v_z = -k_{zz} \frac{\partial h}{\partial z}
$$

Substituyendo, resulta:

$$
\frac{\partial}{\partial x}\left(-k_{xx}*\frac{\partial h}{\partial x}\right)+\frac{\partial}{\partial y}\left(-k_{yy}*\frac{\partial h}{\partial y}\right)+\frac{\partial}{\partial z}\left(-k_{zz}*\frac{\partial h}{\partial z}\right)=0
$$

Si se considera que el medio es homogéneo $3$  (misma permeabilidad en cualquier punto del espacio) y también que es isótropo<sup>4</sup> (misma permeabilidad en cualquier punto del espacio), entonces:

$$
k_{xx} = k_{yy} = k_{zz} = k
$$

Y por tanto, nos queda la ecuación de Laplace (régimen permanente, medio homogéneo e isótropo, y ausencia de fuentes y sumideros):

$$
\frac{\partial^2 h}{\partial x^2} + \frac{\partial^2 h}{\partial y^2} + \frac{\partial^2 h}{\partial z^2} = 0
$$

Hay dos tipos característicos de condiciones de contorno:

- Condiciones de Dirichlet: nivel piezométrico conocido en frontera.
- Condiciones de Neuman: flujo conocido en frontera.

La resolución de la ecuación solo es posible por métodos analíticos en sistemas físicos sencillos, como puede ser el caso de flujo hacia pozos y algunos problemas de flujo entre zanjas. Para casos reales más complejos se debe acudir a métodos aproximados de resolución numérica o a métodos gráficos, como son las redes de flujo.

#### <span id="page-16-0"></span>**2.2 EL PROGRAMA MODFLOW**

Los mecanismos de transporte que regulan el movimiento del agua en un medio poroso son varios y muy complejos. Modelizar esta tipología de fenómenos requiere en primer lugar una esquematización del espacio físico en el cual el agua circula, la cual supone una simplificación a nivel conceptual del medio. En segundo lugar, hay que operar un balance de masa sobre un volumen fijo mediante las ecuaciones de gobierno. Para poder resolver las ecuaciones de flujo a lo largo de una porción de acuífero de forma automatizada, es necesario implementarlas al calculador. Con ese alcance se ha ido desarrollando Modflow y sus numerosas interfaces gráficas (ModelMuse, Visual MODFLOW Classic, Visual MODFLOW Flex, etc..), las cuales permiten simular el movimiento de un fluido en un medio poroso a través de la resolución de las ecuaciones

por un método de las diferencias finidas. Sin embargo, al querer modelizar junto al flujo subterráneo, la distribución espacial de un soluto disuelto (e.g. la concentración de la sal), es necesario resolver la ecuación de flujo de agua subterránea acoplada a la ecuación de trasporte de masa.

A continuación, haremos un breve resumen sobre el manejo e introducción de datos en Modflow:

1. En primer lugar, se deben cambiar las unidades de la conductividad, como se muestra en la Figura 2.5, en Modflow viene por defecto en m/s y durante todo el trabajo se usara como unidad m/d.

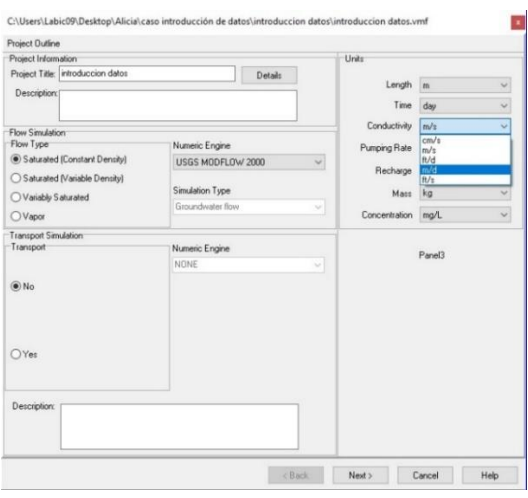

Figura 2.5. Pestaña correspondiente al cambio de unidades de la conductividad.

2. En la figura 2.6 se muestra el cambio en el tipo de flujo a transitorio y el tiempo de simulación. Se debe tener en cuenta en cuantos años se va a obtener una lectura final y se multiplicará por los 365 días que tiene un año.

Figura 2.6. Permite seleccionar si el flujo a ejecutar es transitorio o estacionario

3. El último paso, será introducir las dimensiones que se debe tener en total aguas arriba y aguas abajo en el acuífero. Sabiendo que Modflow trabaja con celdas, se dividirá nuestra longitud total en tantas celdas como sea posible sin superar las 500 filas y columnas máximas. Observando la Figura 2.7, en este caso habrá:

Columns: 30 celdas en la columna, que corresponden a 10 celdas del terreno aguas arriba, más 10 celdas de la presa, más 10 celdas del terreno aguas abajo.

Layers: 11 celdas en la profundidad del terreno. Siendo la celda mínima -10 y como máximo la celda 1.

Rows: 1 celda de 1 metro. (Que posteriormente cambiaremos a 10 metros).

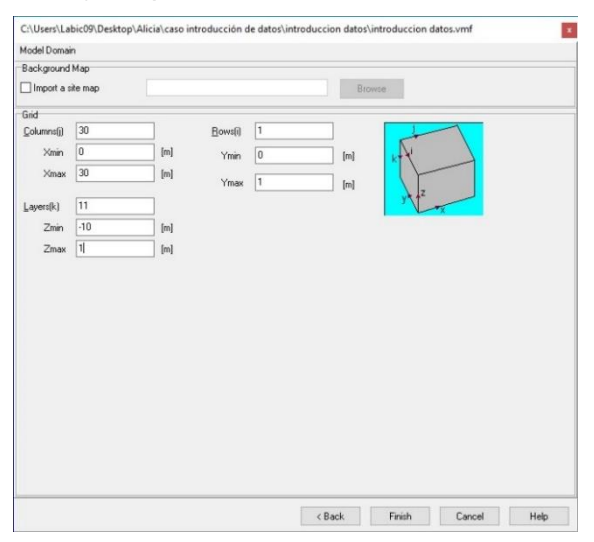

Figura 2.7. Dimensiones del acuífero.

4. Después de haber metido las dimensiones necesarias, aparecerá el terreno total a estudiar (Figura 2.8). Antes se debe añadir una capa en el nivel 0 donde se dispondrán las condiciones de piezometría y la presa. "Layers, Add"

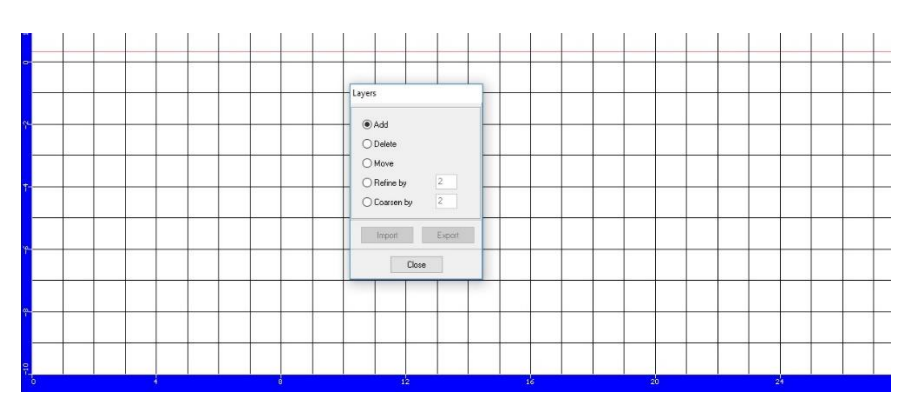

Figura 2.8. Añadir una línea para introducir las condiciones de contorno.

5. Se procederá a bloquear las celdas correspondientes a la presa, porque en ellas no habrá ninguna condición. En este estudio, todas las dimensiones de la presa son iguales: 10 metros.

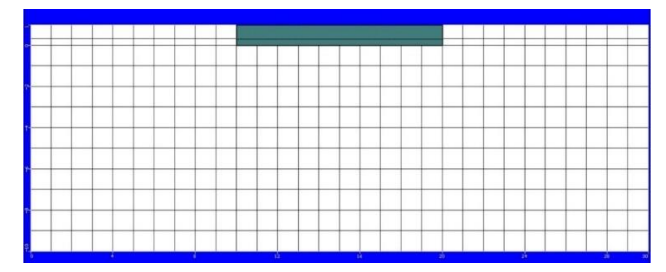

Figura 2.9. Celdas de la presa inactivas.

6. Para poder introducir dichas condiciones de piezometría, se selecciona la opción "Const. Head". Esta, tal y como vemos en la Figura 2.10, aparecerá una vez se despliegue el menú de condiciones.

|                  |                             | File Grid Wells |   | Properties Boundaries Particles ZBud |  | Tools | Help |  |  |
|------------------|-----------------------------|-----------------|---|--------------------------------------|--|-------|------|--|--|
|                  | View Column                 |                 |   |                                      |  |       |      |  |  |
|                  | View Row                    |                 |   |                                      |  |       |      |  |  |
|                  | View Laver                  |                 |   |                                      |  |       |      |  |  |
| Goto             |                             | Previous        |   |                                      |  |       |      |  |  |
|                  | Next                        |                 |   |                                      |  |       |      |  |  |
| Grid             |                             | $\ddot{}$       |   |                                      |  |       |      |  |  |
| Grid             |                             |                 |   |                                      |  |       |      |  |  |
|                  | <b>Pump Wells</b>           |                 |   |                                      |  |       |      |  |  |
|                  | Head Obs                    |                 |   |                                      |  |       |      |  |  |
|                  | Conc. Obs.                  |                 |   |                                      |  |       |      |  |  |
|                  | Conductivity                |                 |   |                                      |  |       |      |  |  |
| <b>Storage</b>   | <b>Initial Heads</b>        |                 | ۵ |                                      |  |       |      |  |  |
|                  | <b>Bulk Density</b>         |                 |   |                                      |  |       |      |  |  |
|                  | Spec. Params                |                 |   |                                      |  |       |      |  |  |
|                  | <b>Initial Conc.</b>        |                 |   |                                      |  |       |      |  |  |
|                  | <b>Dispersion</b>           |                 |   |                                      |  |       |      |  |  |
|                  | <b>Const. Head</b>          |                 |   |                                      |  |       |      |  |  |
| <b>Rivers</b>    |                             |                 |   |                                      |  |       |      |  |  |
| Stream<br>G.H.B  |                             |                 |   |                                      |  |       |      |  |  |
| Drain            |                             |                 |   |                                      |  |       |      |  |  |
| Wall             |                             |                 |   |                                      |  |       |      |  |  |
| Lake             |                             |                 |   |                                      |  |       |      |  |  |
|                  | Recharge                    |                 |   |                                      |  |       |      |  |  |
|                  | Evapotrans.                 |                 | Ŧ |                                      |  |       |      |  |  |
|                  | Str. Geometry               |                 |   |                                      |  |       |      |  |  |
|                  | Const. Conc.<br>Rech. Conc. |                 |   |                                      |  |       |      |  |  |
|                  | Evapo, Conc.                |                 |   |                                      |  |       |      |  |  |
|                  | <b>Point Source</b>         |                 |   |                                      |  |       |      |  |  |
| <b>Particles</b> |                             |                 | ö |                                      |  |       |      |  |  |
|                  | Zone Budget                 |                 |   |                                      |  |       |      |  |  |
|                  | <b>Annotation</b>           |                 |   |                                      |  |       |      |  |  |

Figura 2.10. Pestaña Const. Head para introducir las condiciones de piezometria

Se selecciona el nivel de aguas arriba y se pondrán las condiciones en las que se quiere trabajar: el tiempo final (los años requerido por los 365 días de un año) y el nivel en este caso 1.5 (Figura 2.11).

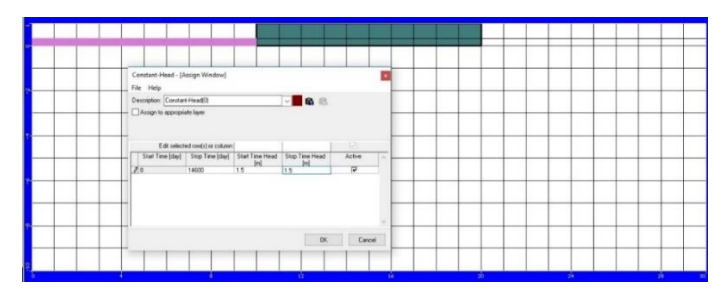

Figura 2.11. Condiciones aguas arriba de la presa.

Posteriormente se realizará la misma operación con la sección aguas abajo, donde sólo cambiará el nivel, que aquí será 0.5 (Figura 2.12)

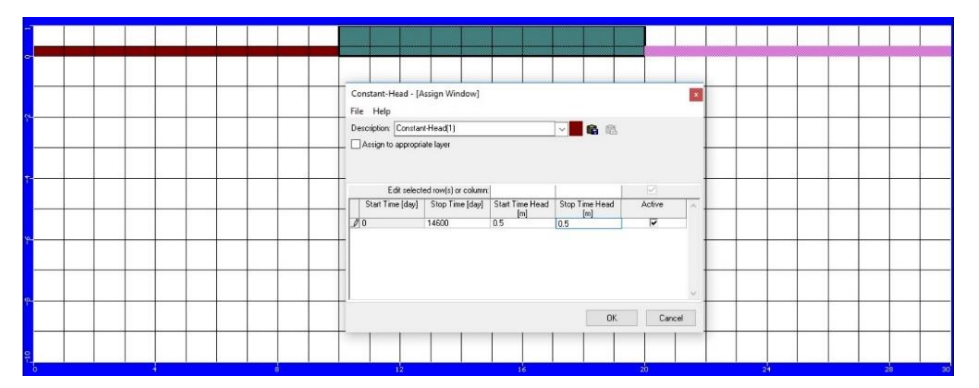

Figura 2.12. Condiciones aguas debajo de la presa.

7. Se introducirán las condiciones de "Zone Budget", solo en la parte de aguas abajo. En la Figura 2.13 se vuelve a ver que, para poder acceder, es necesario volver a desplegar el menú de condiciones.

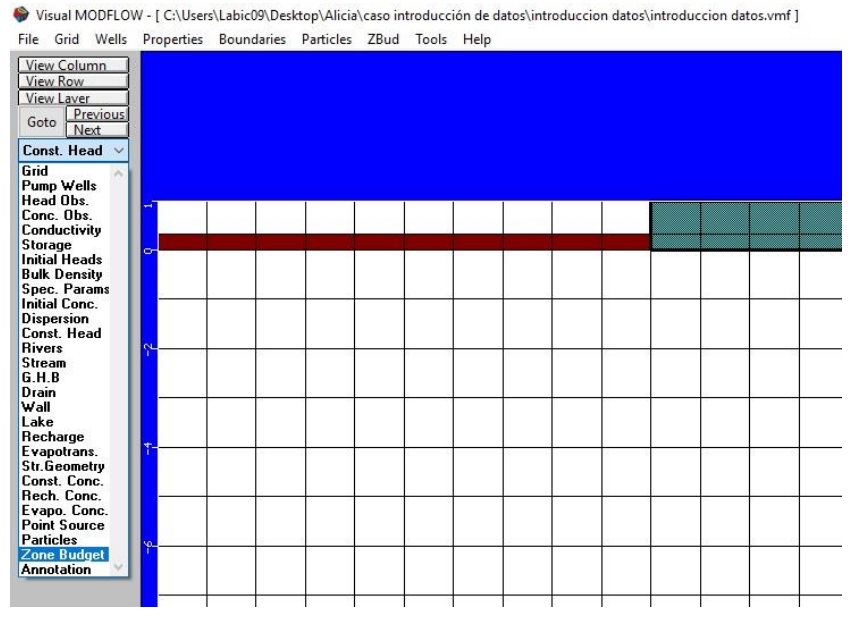

Figura 2.13. Pestaña Zone Budget.

Y después, se añadirá una zona nueva ("New") que cambia de nombre por defecto (Figura 2.14).

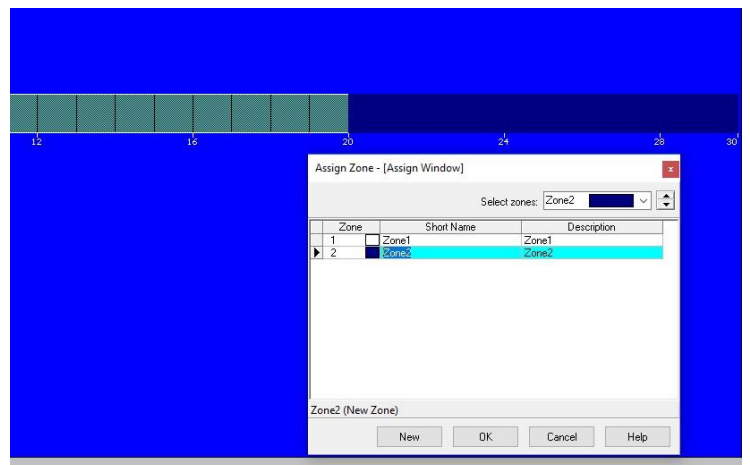

Figura 2.14. Nueva zona creada para Zone Budget.

8. Cambiando la conductividad en caso de que fuera necesario, ya se habría terminado de meter todos los datos para obtener el caudal total que pasa a través del terreno. Se clicaría al botón "Main Menu" y se obtiene la siguiente visión:

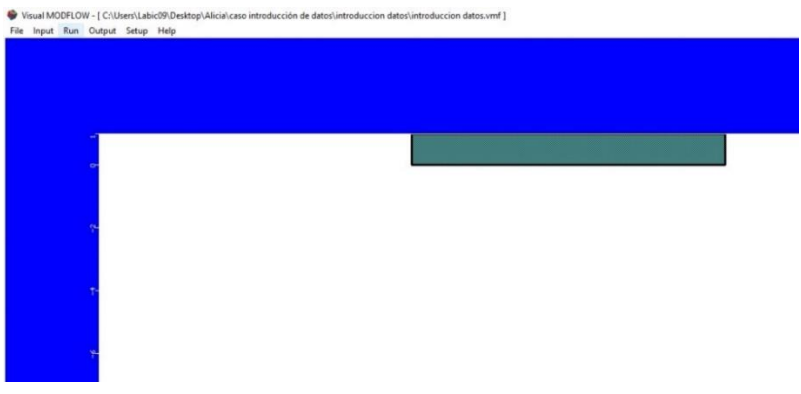

Figura 2.15. Pestaña para poder ejecutar la orden "run".

A continuación, en la parte superior aparece la opción "Run", y seleccionado "Time step options" se modificará el tiempo de lectura y el múltiplo que en nuestro caso es 1.

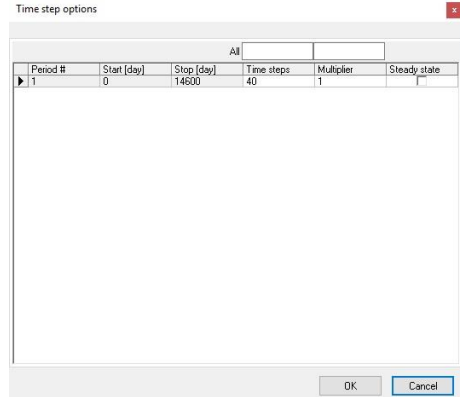

Figura 2.16. Características a modificar en el tiempo de lectura y multiplicadores

9. Seleccionando "Output control" (Figura 2.17) se modificaran los datos que se quieren obtener, y se seleccionará "Heads" y "Budget". Acto seguido ya es posible elegir la opción "run". Como se ve en la Figura 2.18 es necesario marcar antes las casillas "Modflow 2000" y " ZoneBudget":

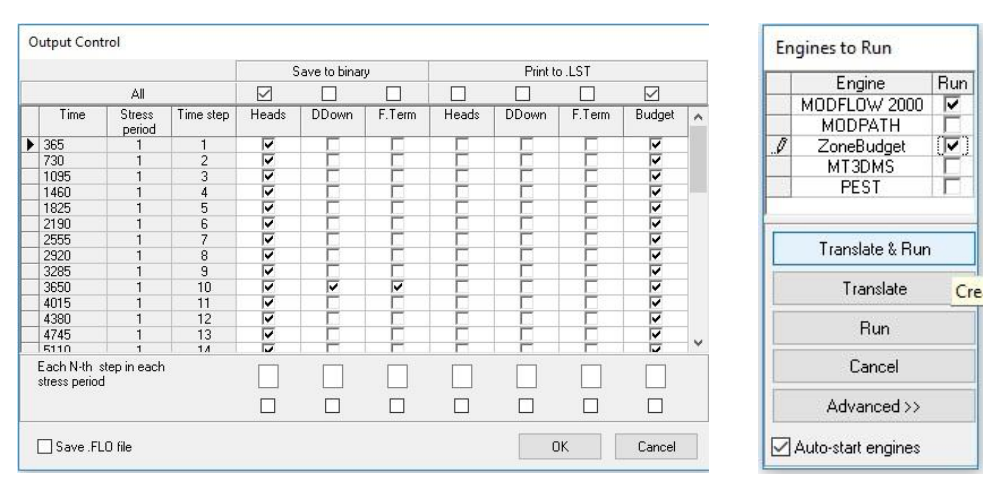

Figura 2.17. y Figura 2.18 Opciones necesarias a seleccionar en el "Output".

10. Después del cálculo automático del programa, aparecerá la primera red de flujo (Figura 2.19) donde se muestran las equipotenciales que se obtendrían:

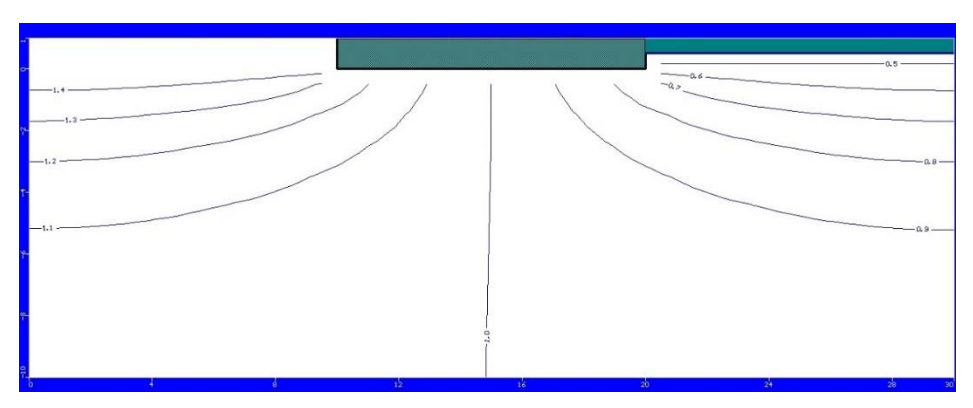

Figura 2.19. Red de flujo obtenida tras la ejecución del simulador.

11. Para poder obtener de manera más detallada el caudal que pasa por el 90% del terreno, se dividirá el terreno tanto horizontal como verticalmente en varias subcapas a partir de la capa donde hemos de las condiciones de piezometria. Para ello, tal y como se muestra en la Figura 2.20, escogeremos "zone budget" y se añadirá una capa nueva:

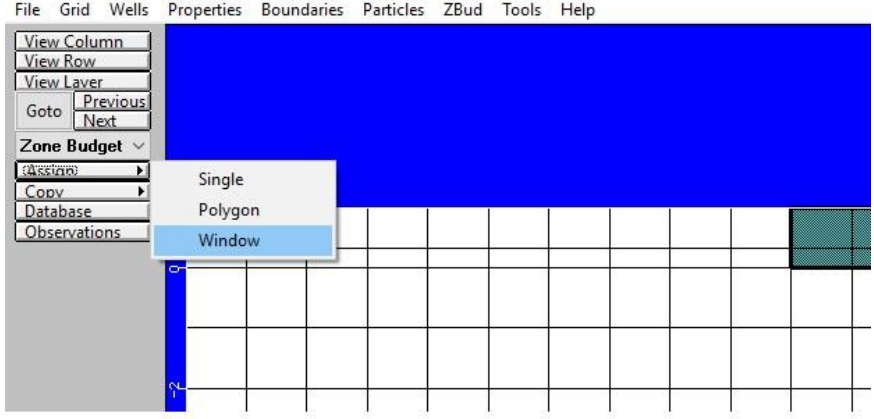

Visual MODFLOW - [ C:\Users\Labic09\Desktop\Alicia\caso introducción de datos\introduccion datos\introduccio File Grid Wells Properties Boundaries Particles ZBud Tools Help

Figura 2.20. Pestaña para asignar nuevas capas.

De esta manera se obtienen las distintas subcapas en la horizontal (Figura 2.21):

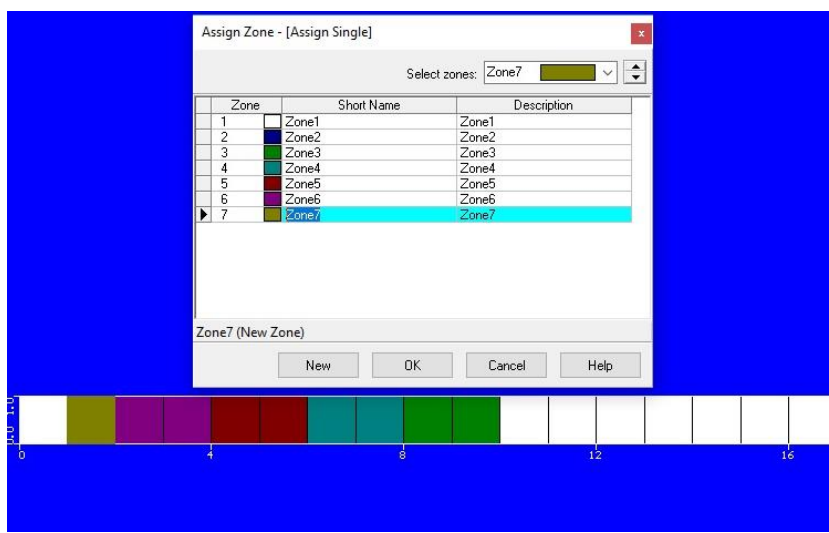

Figura 2.21. Imagen final sobre todas las capas creadas horizontalmente.

Y así resultaría en el estrato vertical (Figura 2.22):

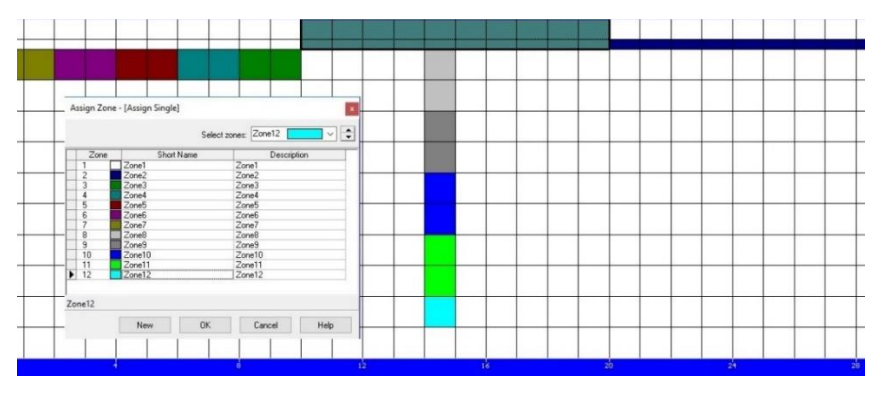

Figura 2.22. Imagen final de las capas creadas en todo el acuífero.

12. Se repetiría el mismo procedimiento ("Main Menu", "Run"...) y el programa nos mostraría la nueva red de flujo. Seleccionado en "Zone Budget" el último periodo en los años que hemos introducido, se puede ver el caudal que pasa por cada capa como se muestra en la Figura 2.23:

|             | Zone Budget Output - Flow<br>$2$ Zone #:<br>Stress Period<br>Short Name: Zone1<br>40<br>Time Step:<br>Time (days):<br>14600                                                                                                    | Zone 1<br>First Time<br>$\sim$<br>Last Time<br>□ Zone # linked to the pointer                                                                                                    |                 |
|-------------|----------------------------------------------------------------------------------------------------|----------------------------------------------------------------------------------------------------|-----------------|
|             | Inflow                                                                                                    | Outflow                                                                                                    | 106.9<br>$-0.6$ |
| <b>SHER</b> | Storage = 0 [m^3/day]<br>Constant Head = 1.4956 [m <sup>2</sup> 3/day]<br>Wells = 0 [m <sup>2</sup> 3/day]<br>Drams = 0 Im <sup>2</sup> 3/dayl<br>$MNW = 0$ [m <sup>-3/day]</sup><br>LAKE SEEPAGE = 0 Im <sup>2</sup> 3/davi<br>Recharge = 0 Im 3/day)<br>$ET = 0$ Im <sup>2</sup> /davi<br>River Leakage = 0 Im <sup>23/</sup> day)<br>Stream Leakage = 0 [m <sup>2</sup> 3/day]<br>Surface Leakage = 0.00 m <sup>"3/day</sup><br>General Head = 0 [m <sup>2</sup> 3/day]<br>Zone 2 to 1 = 1.374E-9 m <sup>23/day</sup><br>Zone 3 to 1 = 0.73084 m <sup>2</sup> 3/day<br>Zone 4 to 1 = 0.20156 m <sup>23/day</sup><br>Zone 5 to 1 = 0.19543 m <sup>23/day</sup><br>Zone 6 to 1 = 0.18651 m <sup>2</sup> 3/day<br>Zone 7 to 1 = 0.18125 m <sup>2</sup> 3/day<br>Zone 8 to 1 = 0.71817 m <sup>23/day</sup><br>Zone 9 to 1 = 0.38607 m <sup>23/day</sup><br>Zone 10 to 1 = 0.20068 m <sup>23/day</sup><br>Zone 11 to 1 = 0.11297 m <sup>2</sup> 3/day<br>Zone 12 to 1 = 0.077695 m <sup>22</sup> day<br>Total IN = 4.4867 m <sup>2</sup> /day | Storage = 5.3291E-14 [m^3/day]<br>Constant Head = 9.7208E-10 [m <sup>-3/day]</sup><br>$Wels = 0$ $Im^23/davl$<br>Drains = 0 lm <sup>-3/day</sup> l<br>MNW = 0 [m <sup>2</sup> 3/day]<br>LAKE SEEPAGE = 0 [m <sup>-3/day]</sup><br>$[Rechange = 0 [m^23/day]$<br>ET = 0 $[m^23/day]$<br>River Leakage = 0 [m <sup>-3/day]</sup><br>Stream Leakage = 0 [m <sup>23/day]</sup><br>Surface Leakage = 0.00 m <sup>2</sup> /dav<br>General-Head = 0 [m <sup>2</sup> 3/day]<br>Zone 1 to 2 = 1.4956 m <sup>2</sup> 3/day<br>Zone 1 to 3 = 0.48401 m <sup>2</sup> 3/day<br>Zone 1 to 4 = 0.32972 m <sup>23/day</sup><br>Zone 1 to 5 = 0.25609 m <sup>23/day</sup><br>Zone 1 to 6 = 0.22032 m <sup>23/day</sup><br>Zone 1 to 7 = 0.20545 m <sup>^3/day</sup><br>Zone 1 to 8 = 0.72255 m <sup>23/day</sup><br>Zone 1 to 9 = 0.38393 m <sup>23/day</sup><br>Zone 1 to 10 = 0.1995 m <sup>2</sup> 3/day<br>Zone 1 to 11 = 0.11233 m <sup>2</sup> 3/day<br>Zone 1 to 12 = 0.077266 m <sup>23</sup> /day<br>Total OUT = 4.4967 m <sup>2</sup> 3/day |                 |
|             | Zone1<br>Difference<br>IN - OUT = 5.6292E-7 [m <sup>23/day]</sup><br>Percent Discrepancy = 0%                                                                                                    |                                                                                                    |                 |
|             |                                                                                                    |                                                                                                    | 24<br>28        |
|             | <b>Print</b>                                                                                                    | Close<br>Save As<br>Copy                                                                                                    |                 |

Figura 2.23. Caudal obtenido que pasa por cada una de las capas.

13. Este gráfico se puede modificar para poder realizar una mejor lectura del mismo. Para ello se clicará en "Overlay Control" y se desplegará un menú donde se puede seleccionar "Grid" para una rejilla con todas las celdas creadas inicialmente y "velvectors" que indican la dirección del agua (entre otros):

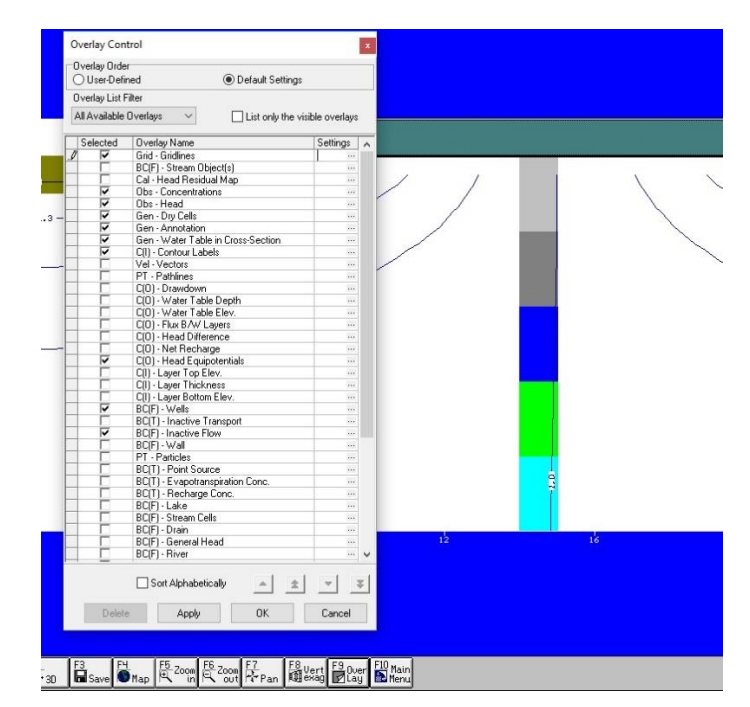

Figura 2.23. Pestaña para la selección de las características que se pueden visualizar en la red de flujo

14. La Figura 2.24 muestra la imagen final que se obtiene en Modflow una vez calculado el caudal al 90%. En ella aparecen los vectores de velocidad que indican la dirección que lleva el agua, las celdas que tenemos a lo largo del terreno, las condiciones de piezometría y las subcapas de "zone Budget".

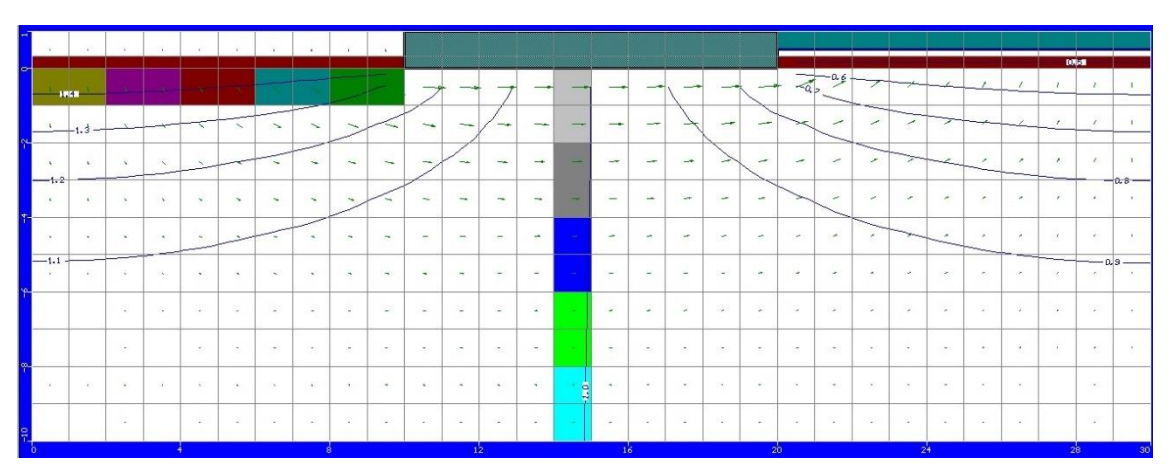

Figura 2.24. Imagen final de la red de flujo con todas las capas creadas obtenida después de la ejecución del simulador.

# <span id="page-26-0"></span>**3 RESOLUCIÓN DE CASOS**

<span id="page-26-1"></span>3.1 Efectos sobre el caudal de la variación de la extensión en sección del acuífero

## <span id="page-26-2"></span>3.1.1 **Caso 1.A**

Las dimensiones del acuífero son de 10 metros y de la presa otros 10 metros, en total son 30 metros de longitud y 10 metros de profundidad en el terreno. Como se observa en la Tabla de resultados 3.1, el caudal total del acuífero es de 4.2697 m<sup>3</sup>/d usando una conductividad de 8.64 m/d. El tiempo que se ha empleado para trabajar en este caso es de 10 años, por lo que han sido 3650 días. La longitud característica al 90% en la sección horizontal es de 8 metros obtenido directamente de la división de subcapas:

 $L_H = 8$  metros.

Y en la sección horizontal será de 8.78 metros obtenido mediante interpolación:

$$
L_V = \frac{83.55 - 100}{8 - 10} = \frac{83.55 - 90}{8 - X} \rightarrow X = 8.78
$$
 metres.

| Zona          | Q(m3/dia) | Porcentaje | Porcentaje<br>Acumulado | LH <sup>*</sup> | $LV^*$ | $Lt$ (m) | Lzona (m)      | espesor        | nº capas |
|---------------|-----------|------------|-------------------------|-----------------|--------|----------|----------------|----------------|----------|
| Zona 2        | 4.2697    | 100%       | 100%                    |                 |        | 10       |                | $\overline{2}$ | 5        |
| (H)<br>Zona 3 | 1.9641    | 46.00%     | 46.00%                  |                 |        | 10       | $\overline{2}$ | $\overline{2}$ | 5        |
| (H)<br>Zona 4 | 0.86769   | 20.32%     | 66.32%                  |                 |        | 10       | 4              | 2              | 5        |
| Zona 5<br>(H) | 0.57937   | 13.57%     | 79.89%                  |                 |        | 10       | 6              | $\overline{2}$ | 5        |
| (H)<br>Zona 6 | 0.45513   | 10.66%     | 90.55%                  | 8               |        | 10       | 8              | $\overline{2}$ | 5        |
| (H)<br>Zona 7 | 0.40367   | 9.45%      | 100.01%                 |                 |        | 10       | 10             | $\overline{2}$ | 5        |
| (V)<br>Zona 8 | 1.0505    | 24.60%     | 24.60%                  |                 |        | 10       | $\overline{2}$ | $\overline{2}$ | 5        |
| (V)<br>Zona 9 | 0.9449    | 22.13%     | 46.73%                  |                 |        | 10       | 4              | $\overline{2}$ | 5        |
| Zona 10 (V)   | 0.82765   | 19.38%     | 66.12%                  |                 |        | 10       | 6              | $\overline{2}$ | 5        |
| Zona $11 (V)$ | 0.74416   | 17.43%     | 83.55%                  |                 |        | 10       | 8              | $\overline{2}$ | 5        |
| Zona 12 (V)   | 0.70272   | 16.46%     | 100.01%                 |                 | 8.78   | 10       | 10             | $\overline{2}$ | 5        |
| suma (H)      | 4.26996   |            |                         |                 |        |          |                |                |          |
| suma (V)      | 4.26993   |            |                         |                 |        |          |                |                |          |

Tabla 3.1. Datos de los caudales en cada una de las capas.

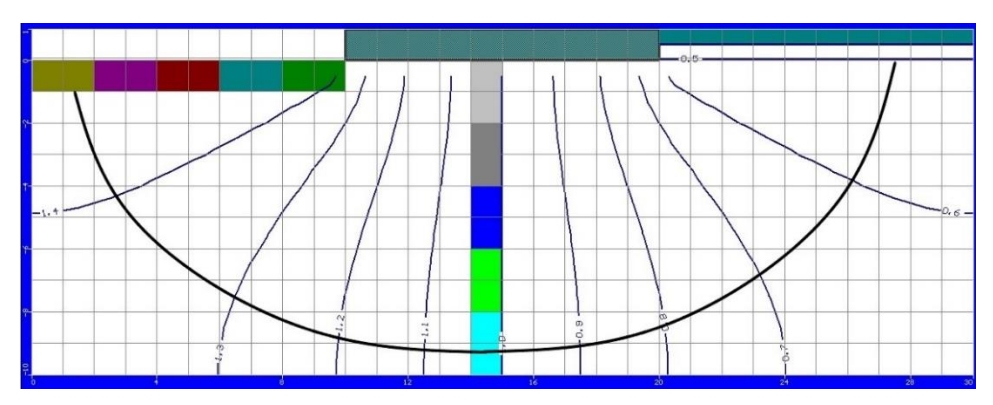

Figura 3.1. Equipotencial al 90%

#### <span id="page-27-0"></span>**3.1.2 Caso 1.B**

Las dimensiones del acuífero son de 20 metros y la presa 10 metros, en total 50 metros de longitud y 20 metros de profundidad en el terreno. Como se observa en la Tabla de resultados 3.2, el caudal total del acuífero es de 5.9559 m<sup>3</sup>/d usando una conductividad de 8.64 m/d. El tiempo que se ha empleado para trabajar en este caso es de 10 años, por lo que han sido 3650 días.

La longitud característica al 90% en la sección horizontal es de 15.46 metros obtenido de la interpolación de subcapas:

$$
L_{\rm H} = \frac{81.38 - 91.34}{12 - 16} = \frac{81.38 - 90}{12 - X} \rightarrow X = 15.46 \text{ metros.}
$$

Y en la sección horizontal será de 16.9 metros obtenido mediante interpolación:

$$
L_V = \frac{87.10 - 99.95}{16 - 20} = \frac{87.1 - 90}{16 - X} \rightarrow X = 16.9 \text{ metres.}
$$

| Zona         | Q(m3/dia) | Porcentaje | Porcentaje<br>Acumulado | LH <sup>*</sup> | LV*  | Ĺ  | Lzona $(m)$    | Espesor        | Nº capas |
|--------------|-----------|------------|-------------------------|-----------------|------|----|----------------|----------------|----------|
| Zona 2       | 5.9559    | 100%       |                         |                 |      | 20 |                | $\overline{4}$ | 5        |
| Zona $3$ (H) | 2.958     | 49.67%     | 49.67%                  |                 |      | 20 | 4              | 4              | 5        |
| Zona 4 (H)   | 1.1324    | 19.01%     | 68.68%                  |                 |      | 20 | 8              | $\overline{4}$ | 5        |
| Zona 5 (H)   | 0.75656   | 12.70%     | 81.38%                  | 15.46           |      | 20 | 12             | $\overline{4}$ | 5        |
| Zona 6 (H)   | 0.59293   | 9.96%      | 91.34%                  |                 |      | 20 | 16             | $\overline{4}$ | 5        |
| Zona 7 (H)   | 0.52518   | 8.82%      | 100.15%                 |                 |      | 20 | 20             | $\overline{4}$ | 5        |
| Zona 8 (V)   | 1.9138    | 32.13%     | 32.13%                  |                 |      | 20 | $\overline{4}$ | $\overline{4}$ | 5        |
| Zona 9 (V)   | 1.3949    | 23.42%     | 55.55%                  |                 |      | 20 | 8              | $\overline{4}$ | 5        |
| Zona 10 (V)  | 1.0339    | 17.36%     | 72.91%                  |                 |      | 20 | 12             | 4              | 5        |
| Zona $11(V)$ | 0.84527   | 14.19%     | 87.10%                  |                 | 16.9 | 20 | 16             | $\overline{4}$ | 5        |
| Zona 12 (V)  | 0.76481   | 12.84%     | 99.95%                  |                 |      | 20 | 20             | $\overline{4}$ | 5        |
| suma (H)     | 5.96507   |            |                         |                 |      |    |                |                |          |
| suma (V)     | 5.95268   |            |                         |                 |      |    |                |                |          |

Tabla 3.2. Datos de los caudales en cada una de las capas.

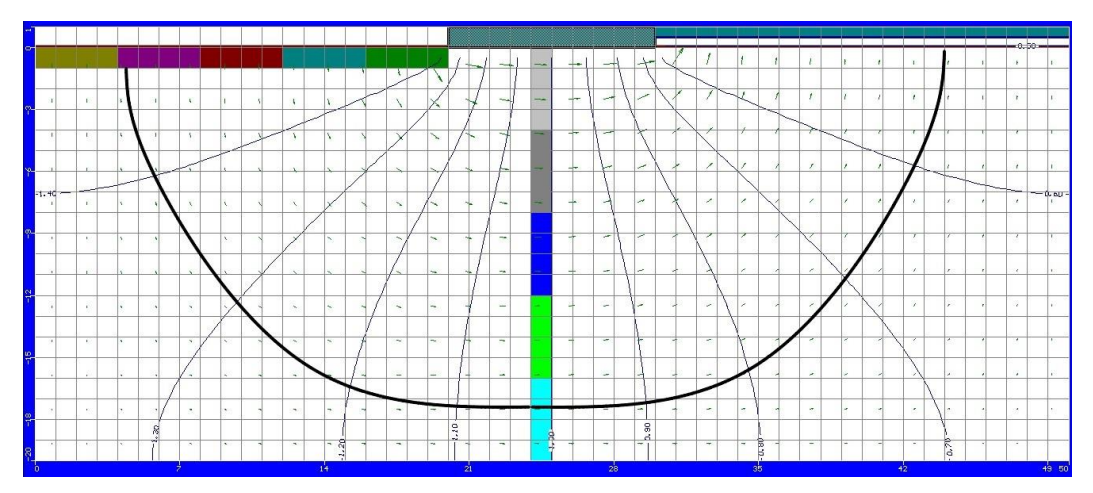

Figura 3.2. Equipotencial al 90%.

## <span id="page-28-0"></span>**3.1.3 Caso 1.C**

Las dimensiones del acuífero son de 40 metros y 10 metros de la presa, en total 90 metros de longitud y 40 metros de profundidad en el terreno. Como se ha observado en la Tabla de resultados 3.3, el caudal total del acuífero es de 7.7007 m<sup>3</sup>/d usando una conductividad de 8.64 m/d. El tiempo que se ha empleado para trabajar en este caso es de 40 años, por lo que han sido 14600 días.

La longitud característica al 90% en la sección horizontal es de 29.085 metros obtenido mediante la interpolación en la división de subcapas:

$$
L_{\rm H} = \frac{87.722 - 96.12}{28 - 32} = \frac{87.722 - 90}{28 - X} \rightarrow X = 29.085 \text{ metros.}
$$

Y en la sección horizontal será de 32.084 metros obtenido mediante interpolación:

$$
L_V = \frac{89.894 - 94.933}{32 - 36} = \frac{89.894 - 90}{32 - X} \rightarrow X = 32.084
$$
 metres.

| Zona          | Q(m3/dia) | Porcentaje | Porcentaje<br>Acumulado | LH <sup>*</sup> | $LV^*$ | L  | Lzona (m)      | Espesor        | Nº capas |
|---------------|-----------|------------|-------------------------|-----------------|--------|----|----------------|----------------|----------|
| Zona 2        | 7.7007    | 100%       |                         |                 |        | 40 |                | $\overline{4}$ | 10       |
| Zona 3 (H)    | 2.9361    | 38.13%     | 38.13%                  |                 |        | 40 | $\overline{4}$ | $\overline{4}$ | 10       |
| Zona 4 $(H)$  | 1.167     | 15.15%     | 53.282%                 |                 |        | 40 | 8              | 4              | 10       |
| Zona 5 (H)    | 0.78454   | 10.19%     | 63.470%                 |                 |        | 40 | 12             | $\overline{4}$ | 10       |
| (H)<br>Zona 6 | 0.59875   | 7.78%      | 71.245%                 |                 |        | 40 | 16             | $\overline{4}$ | 10       |
| (H)<br>Zona 7 | 0.48765   | 6.33%      | 77.578%                 |                 |        | 40 | 20             | $\overline{4}$ | 10       |
| Zona 8 (H)    | 0.41508   | 5.39%      | 82.968%                 |                 |        | 40 | 24             | 4              | 10       |
| Zona 9 (H)    | 0.36609   | 4.75%      | 87.722%                 | 29.085          |        | 40 | 28             | $\overline{4}$ | 10       |
| Zona 10 (H)   | 0.33342   | 4.33%      | 92.052%                 |                 |        | 40 | 32             | $\overline{4}$ | 10       |
| Zona 11 (H)   | 0.31325   | 4.07%      | 96.120%                 |                 |        | 40 | 36             | $\overline{4}$ | 10       |
| Zona 12 (H)   | 0.3036    | 3.94%      | 100.062%                |                 |        | 40 | 40             | $\overline{4}$ | 10       |
| Zona 13 (V)   | 1.8781    | 24.39%     | 24.389%                 |                 |        | 40 | $\overline{4}$ | $\overline{4}$ | 10       |
| Zona 14 (V)   | 1.3525    | 17.56%     | 41.952%                 |                 |        | 40 | 8              | $\overline{4}$ | 10       |
| Zona 15 (V)   | 0.96976   | 12.59%     | 54.545%                 |                 |        | 40 | 12             | $\overline{4}$ | 10       |
| Zona 16 (V)   | 0.74289   | 9.65%      | 64.192%                 |                 |        | 40 | 16             | 4              | 10       |
| Zona 17 (V)   | 0.60293   | 7.83%      | 72.022%                 |                 |        | 40 | 20             | $\overline{4}$ | 10       |
| Zona 18 (V)   | 0.51217   | 6.65%      | 78.673%                 |                 |        | 40 | 24             | $\overline{4}$ | 10       |
| Zona 19 (V)   | 0.45185   | 5.87%      | 84.540%                 |                 |        | 40 | 28             | $\overline{4}$ | 10       |
| Zona 20 (V)   | 0.41223   | 5.35%      | 89.894%                 |                 | 32.084 | 40 | 32             | $\overline{4}$ | 10       |
| Zona 21 (V)   | 0.38806   | 5.04%      | 94.933%                 |                 |        | 40 | 36             | 4              | 10       |
| Zona 22 (V)   | 0.37655   | 4.89%      | 99.823%                 |                 |        | 40 | 40             | $\overline{4}$ | 10       |
| Suma (H)      | 7.70548   |            |                         |                 |        |    |                |                |          |
| Suma (V)      | 7.68704   |            |                         |                 |        |    |                |                |          |
|               |           |            |                         |                 |        |    |                |                |          |

Tabla 3.3. Datos de los caudales en cada una de las capas

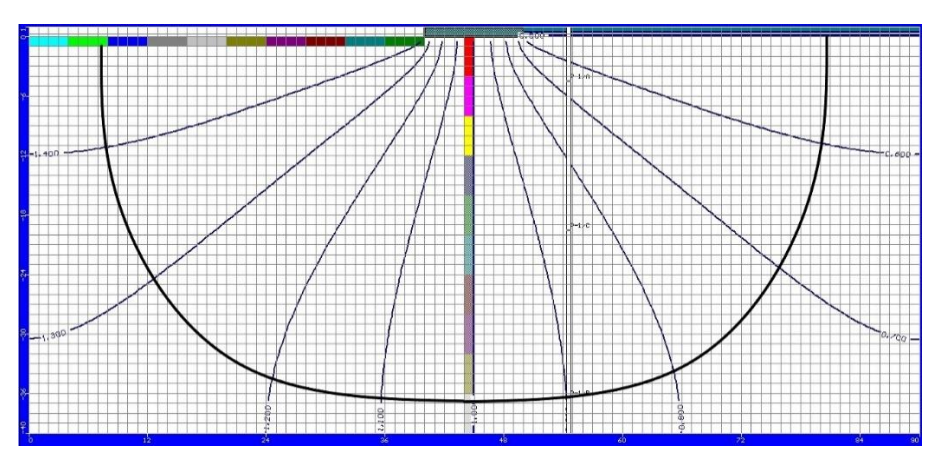

Figura 3.3. Equipotencial al 90%.

#### <span id="page-29-0"></span>**3.1.4 Caso 1.D**

Las dimensiones del acuífero son de 60 metros y 10 metros de la presa, en total 130 metros de longitud y 60 metros de profundidad en el terreno. Como se observa en la Tabla de resultados 3.4, el caudal total del acuífero es de 8.7044 m<sup>3</sup>/d usando una conductividad de 8.64 m/d. El tiempo que se ha empleado para trabajar en este caso es de 40 años, por lo que han sido 14600 días.

La longitud característica al 90% en la sección horizontal es de 43.66 metros obtenido directamente de la división de subcapas:

$$
L_{\rm H} = \frac{87.8 - 93.8}{40 - 50} = \frac{87.8 - 90}{40 - X} \rightarrow X = 43.66 \text{ metres.}
$$

Y en la sección horizontal será de 46.582 metros obtenido mediante interpolación:

$$
L_V = \frac{84.8 - 92.7}{40 - 50} = \frac{84.8 - 90}{40 - X} \rightarrow X = 46.582 \text{ metres.}
$$

| Zona         | Q(m3/dia) | Porcentaje | Porcentaje<br>Acumulado | LH <sup>*</sup> | LV*    | Ľ  | Lzona (m) | Espesor | Nº capas |
|--------------|-----------|------------|-------------------------|-----------------|--------|----|-----------|---------|----------|
| Zona 2       | 8.7044    | 100%       |                         |                 |        | 60 |           | 10      | 6        |
| Zona $3(H)$  | 4.4719    | 51.4%      | 51.4%                   |                 |        | 60 | 10        | 10      | 6        |
| Zona $4(H)$  | 1.569     | 18.0%      | 69.4%                   |                 |        | 60 | 20        | 10      | 6        |
| Zona 5 $(H)$ | 0.90719   | 10.4%      | 79.8%                   |                 |        | 60 | 30        | 10      | 6        |
| Zona $6(H)$  | 0.69237   | 8.0%       | 87.8%                   | 43.66           |        | 60 | 40        | 10      | 6        |
| Zona $7(H)$  | 0.52857   | 6.1%       | 93.8%                   |                 |        | 60 | 50        | 10      | 6        |
| Zona $8(H)$  | 0.54119   | 6.2%       | 100.1%                  |                 |        | 60 | 60        | 10      | 6        |
| Zona 9 (V)   | 3.6992    | 42.5%      | 42.5%                   |                 |        | 60 | 10        | 10      | 6        |
| Zona 10 (V)  | 1.7568    | 20.2%      | 62.7%                   |                 |        | 60 | 20        | 10      | 6        |
| Zona $11(V)$ | 1.1028    | 12.7%      | 75.4%                   |                 |        | 60 | 30        | 10      | 6        |
| Zona $12(V)$ | 0.82249   | 9.4%       | 84.8%                   |                 |        | 60 | 40        | 10      | 6        |
| Zona 13 (V)  | 0.68585   | 7.9%       | 92.7%                   |                 | 46.582 | 60 | 50        | 10      | 6        |
| Zona 14 (V)  | 0.62772   | 7.2%       | 99.9%                   |                 |        | 60 | 60        | 10      | 6        |
| suma (H)     | 8.71022   |            |                         |                 |        |    |           |         |          |
| suma (V)     | 8.69486   |            |                         |                 |        |    |           |         |          |

Tabla 3.4. Datos de los caudales en cada una de las capas

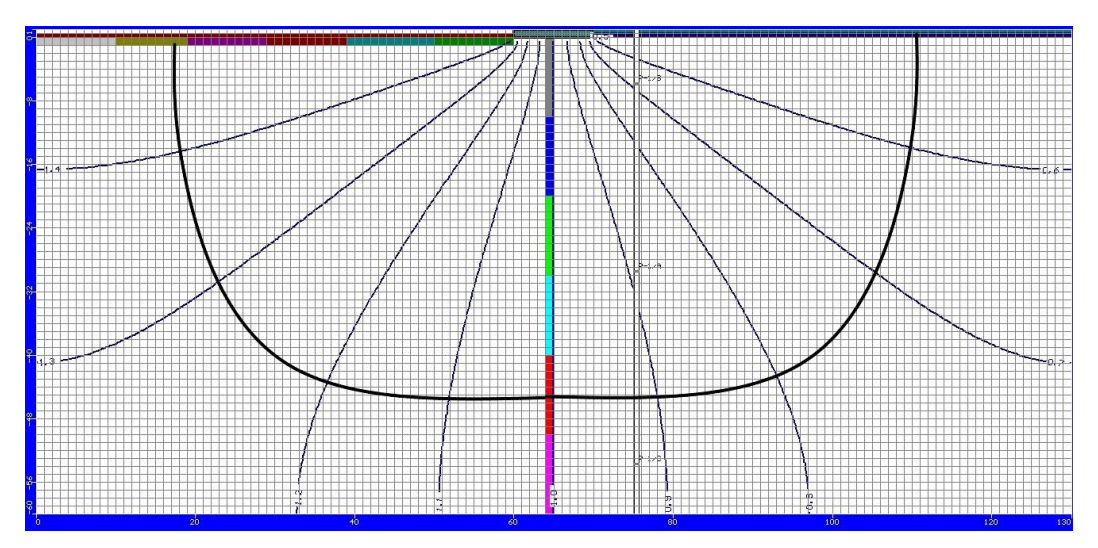

Figura 3.4. Equipotencial al 90%.

## <span id="page-30-0"></span>**3.1.5 Caso 1.E**

Las dimensiones del acuífero son de 100 metros y 10 metros de la presa, en total 210 metros de longitud y 100 metros de profundidad en el terreno. Como se observa en la Tabla de resultados 3.5, el caudal total del acuífero es de 10.033 m<sup>3</sup>/d usando una conductividad de 8.64 m/d. El tiempo que se ha empleado para trabajar en este caso es de 40 años, por lo que han sido 14600 días.

La longitud característica al 90% en la sección horizontal es de 70 metros obtenido directamente de la división de subcapas:

 $L_H$  = 70 metros.

Y en la sección horizontal será de 74.39 metros obtenido mediante interpolación:

$$
L_V = \frac{88.2 - 92}{70 - 80} = \frac{88.2 - 90}{70 - X} \rightarrow X = 74.39
$$
 metres.

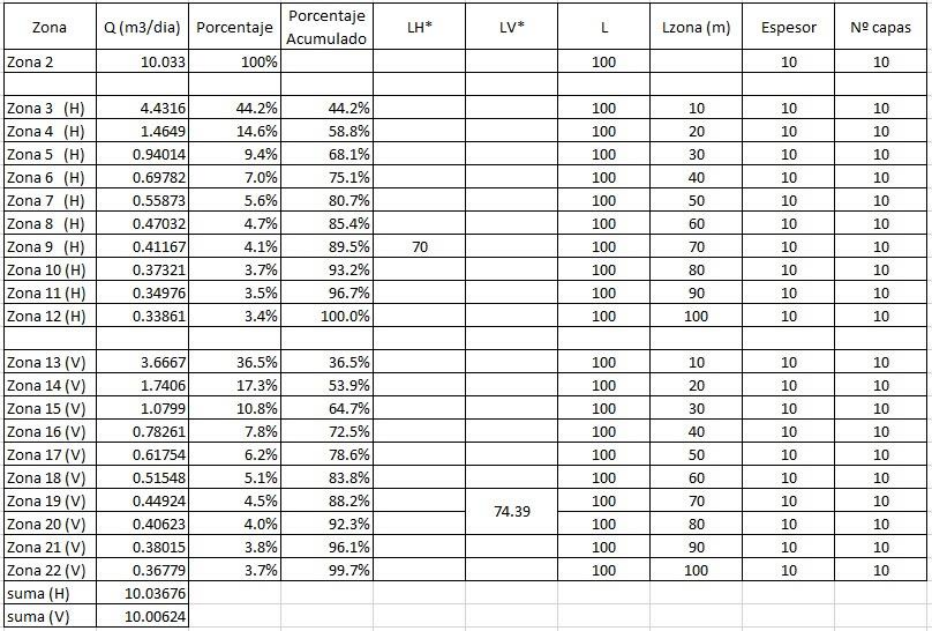

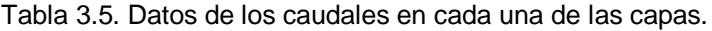

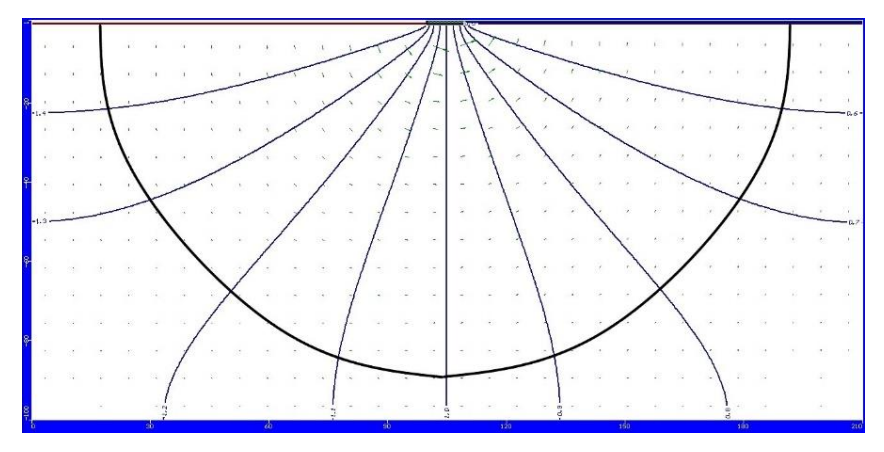

Figura 3.5. Equipotencial al 90%.

#### <span id="page-31-0"></span>**3.1.6 Caso 1.F**

Las dimensiones del acuífero son de 130 metros y 10 metros de la presa, en total 270 metros de longitud y 130 metros de profundidad en el terreno. Como se observa en la Tabla de resultados 3.6, el caudal total del acuífero es de 10.745 m<sup>3</sup>/d usando una conductividad de 8.64 m/d. El tiempo que se ha empleado para trabajar en este caso es de 40 años, por lo que han sido 14600 días.

La longitud característica al 90% en la sección horizontal es de 90.37 metros obtenido directamente de la división de subcapas:

$$
L_{\rm H} = \frac{89.8 - 92.5}{90 - 100} = \frac{89.8 - 90}{90 - X} \rightarrow X = 90.37 \text{ metres.}
$$

Y en la sección horizontal será de 93.793 metros obtenido mediante interpolación:

$$
L_V = \frac{88.9 - 91.8}{90 - 100} = \frac{88.9 - 90}{90 - X} \rightarrow X = 93.793
$$
 metres.

| Zona          | Q(m3/dia) | Porcentaie | Porcentaje<br>Acumulado | LH <sup>*</sup> | $LV^*$ | L   | Lzona (m) | Espesor | Nº capas |
|---------------|-----------|------------|-------------------------|-----------------|--------|-----|-----------|---------|----------|
| Zona 2        | 10.745    | 100%       |                         |                 |        | 130 |           | 10      | 13       |
|               |           |            |                         |                 |        |     |           |         |          |
| (H)<br>Zona 3 | 4.4492    | 41.4%      | 41.4%                   |                 |        | 130 | 10        | 10      | 13       |
| (H)<br>Zona 4 | 1.4655    | 13.6%      | 55.0%                   |                 |        | 130 | 20        | 10      | 13       |
| (H)<br>Zona 5 | 0.94039   | 8.8%       | 63.8%                   |                 |        | 130 | 30        | 10      | 13       |
| (H)<br>Zona 6 | 0.6968    | 6.5%       | 70.3%                   |                 |        | 130 | 40        | 10      | 13       |
| (H)<br>Zona 7 | 0.55515   | 5.2%       | 75.4%                   |                 |        | 130 | 50        | 10      | 13       |
| Zona 8<br>(H) | 0.46405   | 4.3%       | 79.8%                   |                 |        | 130 | 60        | 10      | 13       |
| Zona 9<br>(H) | 0.40038   | 3.7%       | 83.5%                   |                 |        | 130 | 70        | 10      | 13       |
| Zona 10 (H)   | 0.35459   | 3.3%       | 86.8%                   |                 |        | 130 | 80        | 10      | 13       |
| Zona 11 (H)   | 0.32124   | 3.0%       | 89.8%                   | 90.37           |        | 130 | 90        | 10      | 13       |
| Zona 12 (H)   | 0.29718   | 2.8%       | 92.5%                   |                 |        | 130 | 100       | 10      | 13       |
| Zona 13 (H)   | 0.28044   | 2.6%       | 95.2%                   |                 |        | 130 | 110       | 10      | 13       |
| Zona 14 (H)   | 0.26983   | 2.5%       | 97.7%                   |                 |        | 130 | 120       | 10      | 13       |
| Zona 15 (H)   | 0.26468   | 2.5%       | 100.1%                  |                 |        | 130 | 130       | 10      | 13       |
|               |           |            |                         |                 |        |     |           |         |          |
| Zona 16 (V)   | 3.6778    | 34.2%      | 34.2%                   |                 |        | 130 | 10        | 10      | 13       |
| Zona 17 (V)   | 1.7424    | 16.2%      | 50.4%                   |                 |        | 130 | 20        | 10      | 13       |
| Zona 18 (V)   | 1.0788    | 10.0%      | 60.5%                   |                 |        | 130 | 30        | 10      | 13       |
| Zona 19 (V)   | 0.77906   | 7.3%       | 67.7%                   |                 |        | 130 | 40        | 10      | 13       |
| Zona 20 (V)   | 0.61076   | 5.7%       | 73.4%                   |                 |        | 130 | 50        | 10      | 13       |
| Zona 21 (V)   | 0.50418   | 4.7%       | 78.1%                   |                 |        | 130 | 60        | 10      | 13       |
| Zona 22 (V)   | 0.43182   | 4.0%       | 82.1%                   |                 |        | 130 | 70        | 10      | 13       |
| Zona 23 (V)   | 0.38054   | 3.5%       | 85.7%                   |                 |        | 130 | 80        | 10      | 13       |
| Zona 24 (V)   | 0.34358   | 3.2%       | 88.9%                   |                 | 93.793 | 130 | 90        | 10      | 13       |
| Zona 25 (V)   | 0.31695   | 2.9%       | 91.8%                   |                 |        | 130 | 100       | 10      | 13       |
| Zona 26 (V)   | 0.29846   | 2.8%       | 94.6%                   |                 |        | 130 | 110       | 10      | 13       |
| Zona 27 (V)   | 0.28673   | 2.7%       | 97.3%                   |                 |        | 130 | 120       | 10      | 13       |
| Zona 28 (V)   | 0.28105   | 2.6%       | 99.9%                   |                 |        | 130 | 130       | 10      | 13       |
| suma (H)      | 10.75943  |            |                         |                 |        |     |           |         |          |
| suma (V)      | 10.73213  |            |                         |                 |        |     |           |         |          |

Tabla 3.6. Datos de los caudales en cada una de las capas.

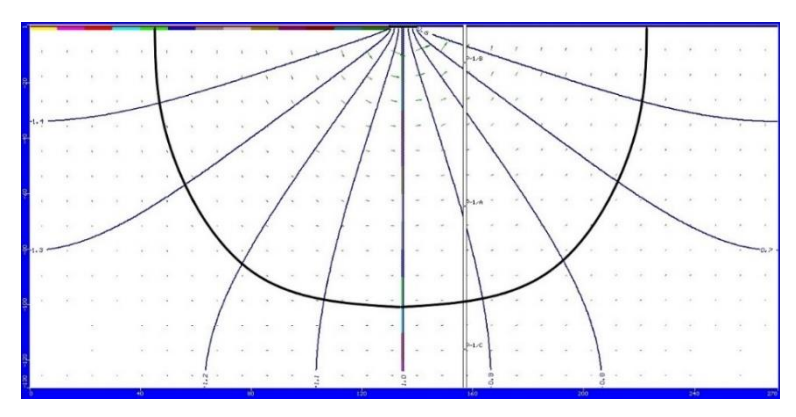

Figura 3.6. Equipotencial al 90%.

## <span id="page-32-0"></span>**3.1.7 Caso 1.G**

Las dimensiones del acuífero son de 180 metros y 10 metros de la presa, en total 370 metros de longitud y 180 metros de profundidad en el terreno. Como se observa en la Tabla de resultados 3.7, el caudal total del acuífero es de 116.82 m<sup>3</sup>/d usando una conductividad de 86.4 m/d. El tiempo que se ha empleado para trabajar en este caso es de 100 años, por lo que han sido 36500 días.

La longitud característica al 90% en la sección horizontal es de 122.703 metros obtenido directamente de la división de subcapas:

$$
L_{\rm H} = \frac{89.5 - 93.2}{120 - 140} = \frac{89.5 - 90}{120 - X} \rightarrow X = 122.703
$$
 metres.

Y en la sección horizontal será de 125.5 metros obtenido mediante interpolación:

$$
L_V = \frac{88.9 - 92.9}{120 - 140} = \frac{88.9 - 90}{120 - X} \rightarrow X = 125.5 \text{ metres.}
$$

| Zona         | Q(m3/dia) | Porcentaje | Porcentaje<br>Acumulado | LH <sup>*</sup> | $LV^*$ | $\mathbf{L}$ | Lzona (m) | Espesor | Nº capas       |
|--------------|-----------|------------|-------------------------|-----------------|--------|--------------|-----------|---------|----------------|
| Zona 2       | 116.82    | 100%       |                         |                 |        | 180          |           | 20      | 9              |
| Zona 3 (H)   | 59.733    | 51.1%      | 51.1%                   |                 |        | 180          | 20        | 20      | 9              |
| Zona 4 $(H)$ | 16.381    | 14.0%      | 65.2%                   |                 |        | 180          | 40        | 20      | 9              |
| Zona 5 $(H)$ | 10.161    | 8.7%       | 73.9%                   |                 |        | 180          | 60        | 20      | 9              |
| Zona $6$ (H) | 7.4199    | 6.4%       | 80.2%                   |                 |        | 180          | 80        | 20      | 9              |
| Zona $7$ (H) | 5.8965    | 5.0%       | 85.3%                   |                 |        | 180          | 100       | 20      | 9              |
| Zona 8 (H)   | 4.9631    | 4.2%       | 89.5%                   |                 |        | 180          | 120       | 20      | 9              |
| Zona $9$ (H) | 4.3769    | 3.7%       | 93.2%                   | 122.703         |        | 180          | 140       | 20      | 9              |
| Zona 10 (H)  | 4.0282    | 3.4%       | 96.7%                   |                 |        | 180          | 160       | 20      | 9              |
| Zona 11 (H)  | 3.8646    | 3.3%       | 100.0%                  |                 |        | 180          | 180       | 20      | 9              |
| Zona 12 (V)  | 54.667    | 46.8%      | 46.8%                   |                 |        | 180          | 20        | 20      | 9              |
| Zona 13 (V)  | 18.597    | 15.9%      | 62.7%                   |                 |        | 180          | 40        | 20      | 9              |
| Zona 14 (V)  | 11.088    | 9.5%       | 72.2%                   |                 |        | 180          | 60        | 20      | 9              |
| Zona 15 (V)  | 7.9576    | 6.8%       | 79.0%                   |                 |        | 180          | 80        | 20      | 9              |
| Zona 16 (V)  | 6.272     | 5.4%       | 84.4%                   |                 |        | 180          | 100       | 20      | 9              |
| Zona 17 (V)  | 5.2596    | 4.5%       | 88.9%                   |                 | 125.5  | 180          | 120       | 20      | 9              |
| Zona 18 (V)  | 4.632     | 4.0%       | 92.9%                   |                 |        | 180          | 140       | 20      | 9              |
| Zona 19 (V)  | 4.2618    | 3.6%       | 96.5%                   |                 |        | 180          | 160       | 20      | 9              |
| Zona 20 (V)  | 4.0888    | 3.5%       | 100.0%                  |                 |        | 180          | 180       | 20      | $\overline{9}$ |
| suma (H)     | 116.8242  |            |                         |                 |        |              |           |         |                |
| suma (V)     | 116.8238  |            |                         |                 |        |              |           |         |                |

Tabla 3.7. Datos de los caudales en cada una de las capas.

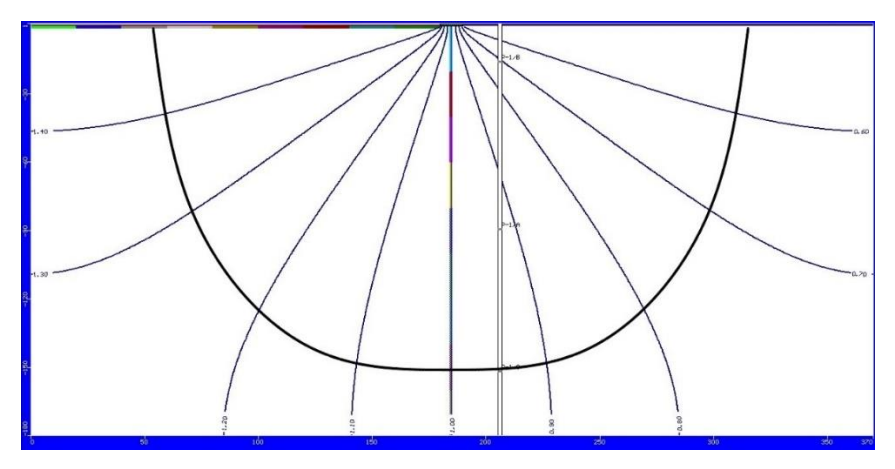

Figura 3.7. Equipotencial al 90%.

#### <span id="page-33-0"></span>**3.1.8 Caso 1.H**

Las dimensiones del acuífero son de 250 metros y 10 metros de la presa, en total 510 metros de longitud y 250 metros de profundidad en el terreno. Como se observa en la Tabla de resultados 3.8, el caudal total del acuífero es de 113.41 m<sup>3</sup>/d usando una conductividad de 86.4 m/d. El tiempo que hemos empleado para trabajar en este caso es de 100 años, por lo que han sido 36500 días.

La longitud característica al 90% en la sección horizontal es de 173.571 metros obtenido directamente de la división de subcapas:

$$
L_{\rm H} = \frac{89.5 - 92.3}{170 - 190} = \frac{89.5 - 90}{170 - X} \rightarrow X = 173.571 \text{ metros.}
$$

Y en la sección horizontal será de 175.517 metros obtenido mediante interpolación:

$$
L_V = \frac{89.2 - 92.1}{170 - 190} = \frac{89.2 - 90}{170 - X} \rightarrow X = 175.517
$$
 metres.

| Zona          | Q(m3/dia) | Porcentaje | Porcentaje<br>Acumulado | $LH^*$  | $LV^*$  | L   | Lzona (m) | Espesor | Nº capas |
|---------------|-----------|------------|-------------------------|---------|---------|-----|-----------|---------|----------|
| Zona 2        | 113.41    | 100%       |                         |         |         | 250 |           |         | 8        |
| Zona 3 (H)    | 89.673    | 79.1%      | 79.1%                   |         |         | 250 | 110       | 110     | 8        |
| Zona 4 $(H)$  | 4.4743    | 3.9%       | 83.0%                   |         |         | 250 | 130       | 20      | 8        |
| Zona 5 (H)    | 3.8995    | 3.4%       | 86.5%                   |         |         | 250 | 150       | 20      | 8        |
| Zona $6$ (H)  | 3.4895    | 3.1%       | 89.5%                   | 173.571 |         | 250 | 170       | 20      | 8        |
| (H)<br>Zona 7 | 3.1973    | 2.8%       | 92.3%                   |         |         | 250 | 190       | 20      | 8        |
| Zona $8$ (H)  | 2.9957    | 2.6%       | 95.0%                   |         |         | 250 | 210       | 20      | 8        |
| Zona 9 (H)    | 2.8687    | 2.5%       | 97.5%                   |         |         | 250 | 230       | 20      | 8        |
| Zona 10 (H)   | 2.8073    | 2.5%       | 100.0%                  |         |         | 250 | 250       | 20      | 8        |
| Zona 11 (V)   | 88.775    | 78.3%      | 78.3%                   |         |         | 250 | 110       | 110     | 8        |
| Zona 12 (V)   | 4.6827    | 4.1%       | 82.4%                   |         |         | 250 | 130       | 20      | 8        |
| Zona 13 (V)   | 4.0714    | 3.6%       | 86.0%                   |         |         | 250 | 150       | 20      | 8        |
| Zona 14 (V)   | 3.6388    | 3.2%       | 89.2%                   |         | 175,517 | 250 | 170       | 20      | 8        |
| Zona 15 (V)   | 3.3323    | 2.9%       | 92.1%                   |         |         | 250 | 190       | 20      | 8        |
| Zona $16(V)$  | 3.1219    | 2.8%       | 94.9%                   |         |         | 250 | 210       | 20      | 8        |
| Zona 17 (V)   | 2.9894    | 2.6%       | 97.5%                   |         |         | 250 | 230       | 20      | 8        |
| Zona 18 (V)   | 2.9255    | 2.6%       | 100.1%                  |         |         | 250 | 250       | 20      | 8        |
| suma (H)      | 113.4053  |            |                         |         |         |     |           |         |          |
| suma (V)      | 113.537   |            |                         |         |         |     |           |         |          |

Tabla 3.8. Datos de los caudales en cada una de las capas.

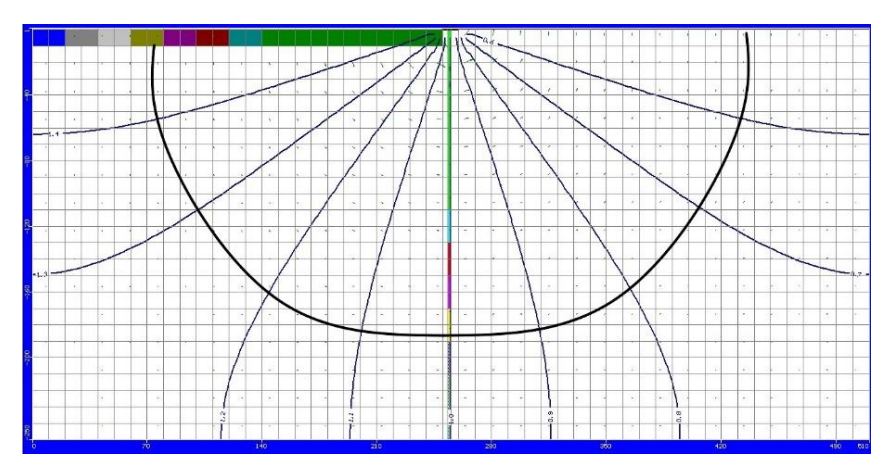

Figura 3.8. Equipotencial al 90%.

## <span id="page-34-0"></span>**3.1.9 Caso 1.I**

Las dimensiones del acuífero son de 400 metros y 10 metros de la presa, en total 810 metros de longitud y 400 metros de profundidad en el terreno. Como se observa en la Tabla de resultados 3.9, el caudal total del acuífero es de 125.93 m<sup>3</sup>/d usando una conductividad de 86.4 m/d. El tiempo que se ha empleado para trabajar en este caso es de 100 años, por lo que han sido 36500 días.

La longitud característica al 90% en la sección horizontal es de 267.058 metros obtenido directamente de la división de subcapas:

$$
L_{\rm H} = \frac{87.7 - 91.1}{240 - 280} = \frac{87.7 - 90}{240 - X} \rightarrow X = 267.058 \text{ metros.}
$$

Y en la sección horizontal será de 270 metros obtenido mediante interpolación:

$$
L_V = \frac{87.3 - 90.9}{240 - 280} = \frac{87.3 - 90}{240 - X} \rightarrow X = 270
$$
 metres.

El tiempo que hemos empleado para trabajar en este caso es de 100 años, por lo que han sido 36500 días.

| Zona          | Q(m3/dia) | Porcentaje | Porcentaje<br>Acumulado | LH <sup>*</sup> | $LV^*$ | L.  | Lzona $(m)$ | Espesor | Nº capas |
|---------------|-----------|------------|-------------------------|-----------------|--------|-----|-------------|---------|----------|
| Zona 2        | 125.93    | 100%       |                         |                 |        | 400 |             |         | 6        |
| Zona $3$ (H)  | 105.36    | 83.7%      | 83.7%                   |                 |        | 400 | 200         | 40      | 6        |
| Zona 4 $(H)$  | 5.0257    | 4.0%       | 87.7%                   | 267.058         |        | 400 | 240         | 20      | 6        |
| Zona 5 $(H)$  | 4.3679    | 3.5%       | 91.1%                   |                 |        | 400 | 280         | 20      | 6        |
| (H)<br>Zona 6 | 3.94      | 3.1%       | 94.3%                   |                 |        | 400 | 320         | 20      | 6        |
| (H)<br>Zona 7 | 3.6802    | 2.9%       | 97.2%                   |                 |        | 400 | 360         | 20      | 6        |
| Zona $8$ (H)  | 3.5569    | 2.8%       | 100.0%                  |                 |        | 400 | 400         | 20      | 6        |
| Zona $9(V)$   | 104.82    | 83.2%      | 83.2%                   |                 |        | 400 | 200         | 40      | 6        |
| Zona 10 (V)   | 5.1647    | 4.1%       | 87.3%                   |                 | 270    | 400 | 240         | 20      | 6        |
| Zona $11(V)$  | 4.4834    | 3.6%       | 90.9%                   |                 |        | 400 | 280         | 20      | 6        |
| Zona 12 (V)   | 4.0424    | 3.2%       | 94.1%                   |                 |        | 400 | 320         | 20      | 6        |
| Zona 13 (V)   | 3.7754    | 3.0%       | 97.1%                   |                 |        | 400 | 360         | 20      | 6        |
| Zona 14 (V)   | 3.649     | 2.9%       | 100.0%                  |                 |        | 400 | 400         | 20      | 6        |
| suma (H)      | 125.9307  |            |                         |                 |        |     |             |         |          |
| suma (V)      | 125,9349  |            |                         |                 |        |     |             |         |          |

Tabla 3.9. Datos de los caudales en cada una de las capas.

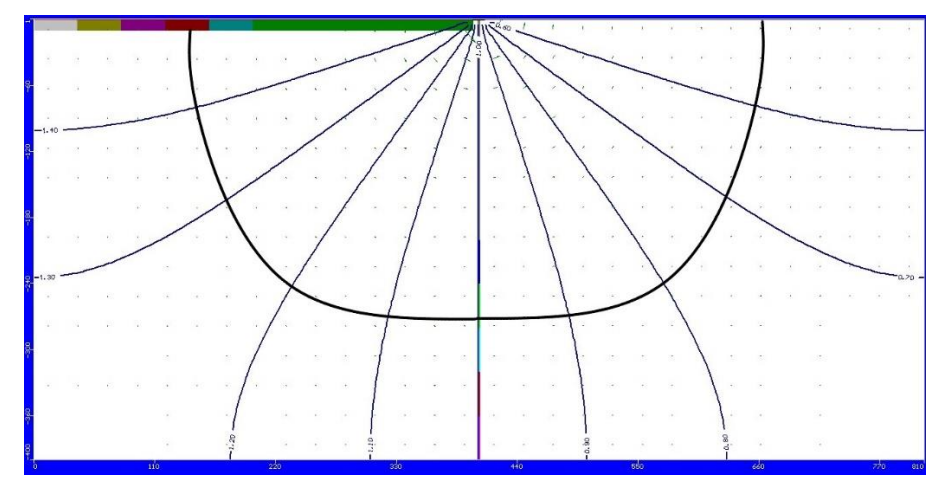

Figura 3.9. Equipotencial al 90%.

#### <span id="page-35-0"></span>**3.1.10 Caso 1.J**

Las dimensiones del acuífero son de 600 metros y 10 metros de la presa, en total 1210 metros de longitud y 600 metros de profundidad en el terreno. Como se observa en la Tabla de resultados 3.10, el caudal total del acuífero es de 137.26 m<sup>3</sup>/d usando una conductividad de 86.4 m/d. El tiempo que se ha empleado para trabajar en este caso es de 100 años, por lo que han sido 36500 días.

La longitud característica al 90% en la sección horizontal es de 386.25 metros obtenido directamente de la división de subcapas:

$$
L_{\rm H} = \frac{88.6 - 91.8}{360 - 420} = \frac{88.6 - 90}{360 - X} \rightarrow X = 386.25 \text{ metros.}
$$

Y en la sección horizontal será de 389.91 metros obtenido mediante interpolación:

$$
L_V = \frac{88.4 - 91.7}{360 - 420} = \frac{88.4 - 90}{360 - X} \rightarrow X = 389.91
$$
 metres.

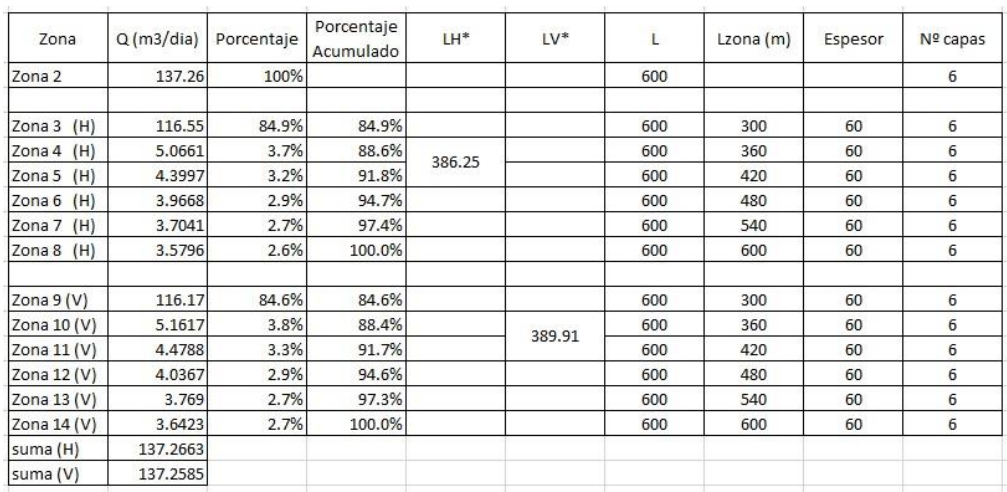

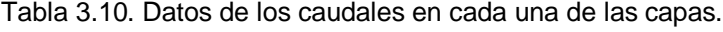

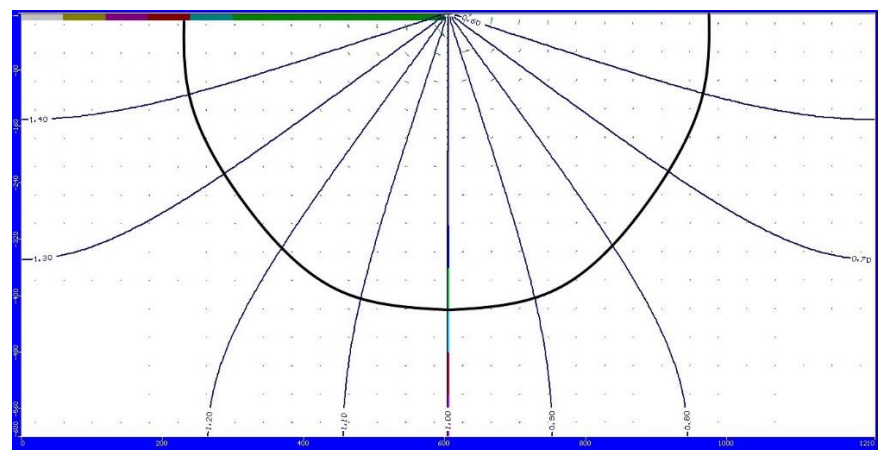

Figura 3.10. Equipotencial al 90%.

#### <span id="page-36-0"></span>**3.1.11 Caso 1.K**

Las dimensiones del acuífero son de 800 metros y 10 metros de la presa, en total 1610 metros de longitud y 800 metros de profundidad en el terreno. Como se observa en la Tabla de resultados 3.11, el caudal total del acuífero es de 1452.1 m<sup>3</sup>/d usando una conductividad de 864 m/d. El tiempo que se ha empleado para trabajar en este caso es de 100 años, por lo que han sido 36500 días.

La longitud característica al 90% en la sección horizontal es de 501.33 metros obtenido directamente de la división de subcapas:

$$
L_{\rm H} = \frac{89.2 - 92.2}{480 - 560} = \frac{89.2 - 90}{480 - X} \rightarrow X = 501.33 \text{ metros.}
$$

Y en la sección horizontal será de 505.806 metros obtenido mediante interpolación:

$$
L_V = \frac{89 - 92.1}{480 - 560} = \frac{89 - 90}{480 - X} \rightarrow X = 505.806
$$
 metres.

| Zona         | Q(m3/dia) | Porcentaje | Porcentaje<br>Acumulado | LH <sup>*</sup> | LV*     | L   | Lzona $(m)$ | Espesor | Nº capas       |
|--------------|-----------|------------|-------------------------|-----------------|---------|-----|-------------|---------|----------------|
| Zona 2       | 1452.1    | 100%       |                         |                 |         | 800 |             | 80      | 6              |
| Zona $3$ (H) | 1244.3    | 85.7%      | 85.7%                   |                 |         | 800 | 400         | 80      | 6              |
| Zona 4 $(H)$ | 50.872    | 3.5%       | 89.2%                   | 501.33          |         | 800 | 480         | 80      | 6              |
| Zona 5 (H)   | 44.163    | 3.0%       | 92.2%                   |                 |         | 800 | 560         | 80      | 6              |
| Zona $6$ (H) | 39.808    | 2.7%       | 95.0%                   |                 |         | 800 | 640         | 80      | 6              |
| Zona 7 (H)   | 37.167    | 2.6%       | 97.5%                   |                 |         | 800 | 720         | 80      | 6              |
| Zona 8 (H)   | 35.915    | 2.5%       | 100.0%                  |                 |         | 800 | 800         | 80      | 6              |
| Zona 9 (V)   | 1241.4    | 85.5%      | 85.5%                   |                 |         | 800 | 400         | 80      | 6              |
| Zona 10 (V)  | 51.594    | 3.6%       | 89.0%                   |                 | 505.806 | 800 | 480         | 80      | 6              |
| Zona 11 (V)  | 44.758    | 3.1%       | 92.1%                   |                 |         | 800 | 560         | 80      | $\overline{6}$ |
| Zona 12 (V)  | 40.333    | 2.8%       | 94.9%                   |                 |         | 800 | 640         | 80      | 6              |
| Zona 13 (V)  | 37.654    | 2.6%       | 97.5%                   |                 |         | 800 | 720         | 80      | 6              |
| Zona 14 (V)  | 36.385    | 2.5%       | 100.0%                  |                 |         | 800 | 800         | 80      | 6              |
| suma (H)     | 1452.225  |            |                         |                 |         |     |             |         |                |
| suma (V)     | 1452.124  |            |                         |                 |         |     |             |         |                |

Tabla 3.11. Datos de los caudales en cada una de las capas.

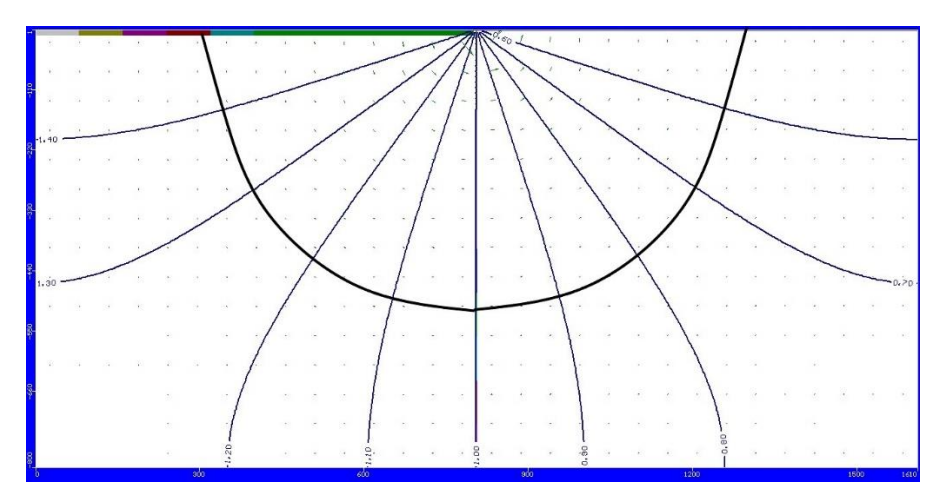

Figura 3.11. Equipotencial al 90%.

## <span id="page-37-0"></span>**3.1.12 Caso 1.L**

Las dimensiones del acuífero son de 1000 metros y 10 metros de la presa, en total 2010 metros de longitud y 1000 metros de profundidad en el terreno. Como se observa en la Tabla de resultados 3.12, el caudal total del acuífero es de 1511.4 m<sup>3</sup>/d usando una conductividad de 864 m/d. El tiempo que se ha empleado para trabajar en este caso es de 100 años, por lo que han sido 36500 días.

La longitud característica al 90% en la sección horizontal es de 613.793 metros obtenido directamente de la división de subcapas:

$$
L_{\rm H} = \frac{89.6 - 92.5}{600 - 700} = \frac{89.6 - 90}{600 - X} \rightarrow X = 613.793
$$
 metres.

Y en la sección horizontal será de 617.241 metros obtenido mediante interpolación:

$$
L_V = \frac{89.5 - 92.4}{600 - 700} = \frac{89.5 - 90}{600 - X} \rightarrow X = 617.241
$$
 metres.

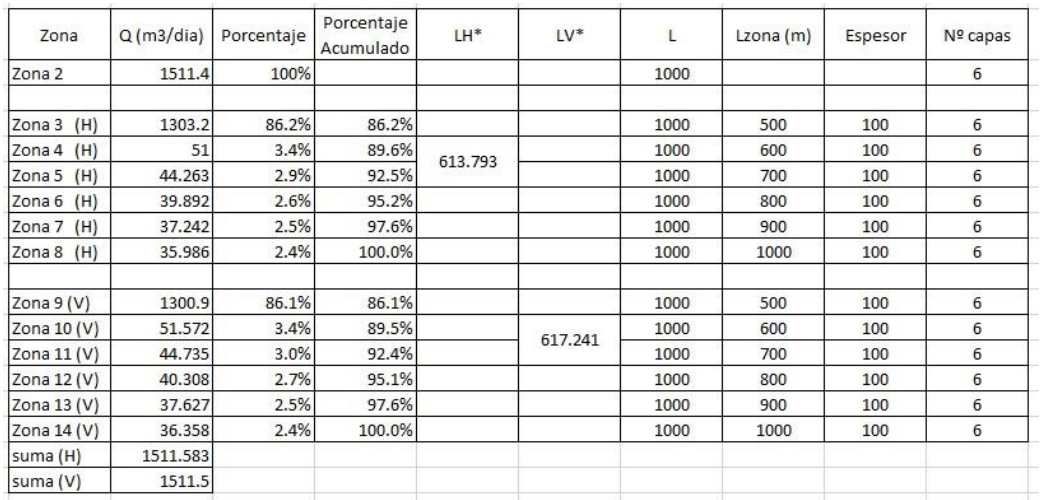

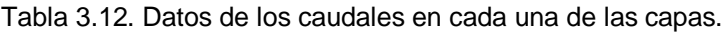

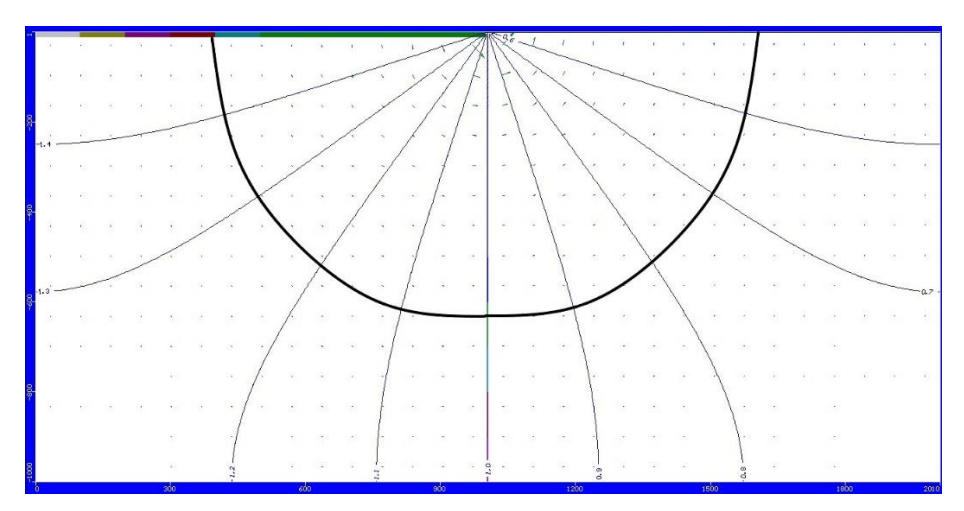

Figura 3.12. Equipotencial al 90%.

#### <span id="page-38-0"></span>**3.1.13 Caso 1.M**

Las dimensiones del acuífero son de 1500 metros y 10 metros de la presa, en total 3010 metros de longitud y 1500 metros de profundidad en el terreno. Como se observa en la Tabla de resultados 3.13, el caudal total del acuífero es de 1624 m<sup>3</sup>/d usando una conductividad de 864 m/d.

El tiempo que se ha empleado para trabajar en este caso es de 100 años, por lo que han sido 36500 días.

La longitud característica al 90% en la sección horizontal es de 885.937 metros obtenido directamente de la división de subcapas:

$$
L_{\rm H} = \frac{87.1 - 90.3}{750 - 900} = \frac{87.1 - 90}{750 - X} \rightarrow X = 885.937 \text{ metros.}
$$

Y en la sección horizontal será de 890.625 metros obtenido mediante interpolación:

$$
L_V = \frac{87 - 90.2}{750 - 900} = \frac{87 - 90}{750 - X} \rightarrow X = 890.625
$$
 metres.

| Zona         | Q(m3/dia) | Porcentaje | Porcentaje<br>Acumulado | LH <sup>*</sup> | $LV^*$  | L.   | Lzona (m) | Espesor | Nº capas |
|--------------|-----------|------------|-------------------------|-----------------|---------|------|-----------|---------|----------|
| Zona 2       | 1624      | 100%       |                         |                 |         | 1500 |           |         | 6        |
| Zona $3$ (H) | 1415.1    | 87.1%      | 87.1%                   | 885.937         |         | 1500 | 750       | 50      | 6        |
| Zona $4$ (H) | 51.167    | 3.2%       | 90.3%                   |                 |         | 1500 | 900       | 150     | 6        |
| Zona 5 $(H)$ | 44.393    | 2.7%       | 93.0%                   |                 |         | 1500 | 1050      | 150     | 6        |
| Zona 6 $(H)$ | 40.001    | 2.5%       | 95.5%                   |                 |         | 1500 | 1200      | 150     | 6        |
| Zona $7$ (H) | 37.339    | 2.3%       | 97.8%                   |                 |         | 1500 | 1350      | 150     | 6        |
| Zona 8 $(H)$ | 36.077    | 2.2%       | 100.0%                  |                 |         | 1500 | 1500      | 150     | 6        |
| Zona $9(V)$  | 1413.6    | 87.0%      | 87.0%                   |                 | 890.625 | 1500 | 750       | 50      | 6        |
| Zona 10 (V)  | 51.554    | 3.2%       | 90.2%                   |                 |         | 1500 | 900       | 150     | 6        |
| Zona $11(V)$ | 44.711    | 2.8%       | 93.0%                   |                 |         | 1500 | 1050      | 150     | 6        |
| Zona 12 (V)  | 40.28     | 2.5%       | 95.5%                   |                 |         | 1500 | 1200      | 150     | 6        |
| Zona 13 (V)  | 37.597    | 2.3%       | 97.8%                   |                 |         | 1500 | 1350      | 150     | 6        |
| Zona 14 (V)  | 36.327    | 2.2%       | 100.0%                  |                 |         | 1500 | 1500      | 150     | 6        |
| suma (H)     | 1624.077  |            |                         |                 |         |      |           |         |          |
| suma (V)     | 1624.069  |            |                         |                 |         |      |           |         |          |

Tabla 3.13. Datos de los caudales en cada una de las capas.

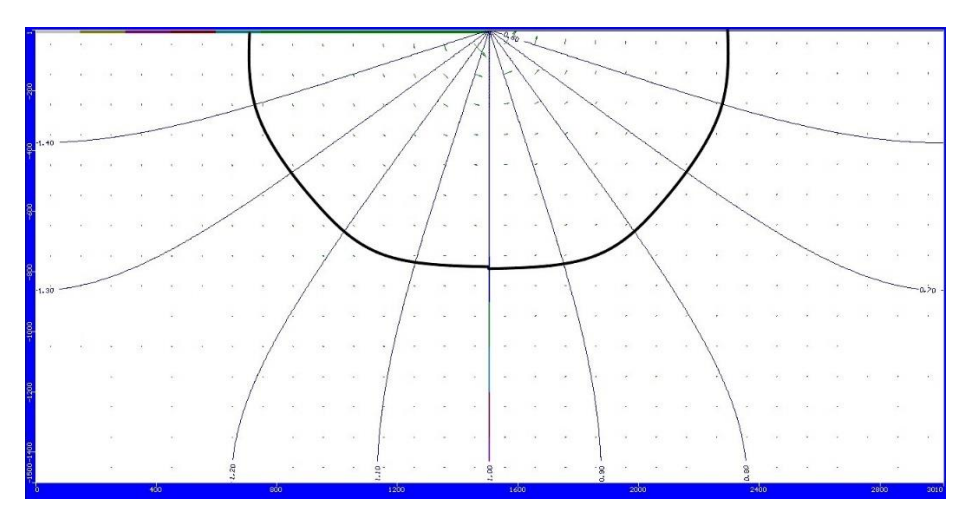

Figura 3.13. Equipotencial al 90%.

# <span id="page-39-0"></span>**3.1.14 Caso 1.N**

Las dimensiones del acuífero son de 2000 metros y 10 metros de la presa, en total 4010 metros de longitud y 2000 metros de profundidad en el terreno. Como se observa en la Tabla de resultados 3.14, el caudal total del acuífero es de 1700.8 m<sup>3</sup>/d usando una conductividad de 864 m/d. El tiempo que se ha empleado para trabajar en este caso es de 100 años, por lo que han sido 36500 días.

La longitud característica al 90% en la sección horizontal es de 1140 metros obtenido directamente de la división de subcapas:

$$
L_{\rm H} = \frac{87.9 - 90.9}{1000 - 1200} = \frac{87.9 - 90}{1000 - X} \rightarrow X = 1140 \text{ metros.}
$$

Y en la sección horizontal será de 1140 metros obtenido mediante interpolación:

$$
L_V = \frac{87.8 - 90.8}{1000 - 1200} = \frac{87.8 - 90}{1000 - X} \rightarrow X = 1140
$$
 metres.

| Zona          | Q(m3/dia) | Porcentaje | Porcentaje<br>Acumulado | LH <sup>*</sup> | $LV^*$ | $\mathsf{L}$ | Lzona (m) | Espesor | Nº capas       |
|---------------|-----------|------------|-------------------------|-----------------|--------|--------------|-----------|---------|----------------|
| Zona 2        | 1700.8    | 100%       |                         |                 |        | 2000         |           |         | $\overline{7}$ |
| Zona $3$ (H)  | 1306.6    | 76.8%      | 76.8%                   |                 |        | 2000         | 700       | 500     | $\overline{7}$ |
| (H)<br>Zona 4 | 187.79    | 11.0%      | 87.9%                   | 1140            |        | 2000         | 1000      | 200     | 7              |
| (H)<br>Zona 5 | 50.841    | 3.0%       | 90.9%                   |                 |        | 2000         | 1200      | 200     | $\overline{7}$ |
| Zona 6<br>(H) | 44.191    | 2.6%       | 93.5%                   |                 |        | 2000         | 1400      | 200     | 7              |
| (H)<br>Zona 7 | 39.886    | 2.3%       | 95.8%                   |                 |        | 2000         | 1600      | 200     | $\overline{7}$ |
| Zona 8<br>(H) | 37.294    | 2.2%       | 98.0%                   |                 |        | 2000         | 1800      | 200     | $\overline{7}$ |
| Zona $9$ (H)  | 34.3      | 2.0%       | 100.0%                  |                 |        | 2000         | 2000      | 200     | $\overline{7}$ |
| Zona 10 (V)   | 1304.1    | 76.7%      | 76.7%                   |                 |        | 2000         | 700       | 500     | $\overline{7}$ |
| Zona $11(V)$  | 189.17    | 11.1%      | 87.8%                   |                 | 1140   | 2000         | 1000      | 200     | 7              |
| Zona 12 (V)   | 51.123    | 3.0%       | 90.8%                   |                 |        | 2000         | 1200      | 200     | $\overline{7}$ |
| Zona 13 (V)   | 44.423    | 2.6%       | 93.4%                   |                 |        | 2000         | 1400      | 200     | $\overline{7}$ |
| Zona 14 (V)   | 40.09     | 2.4%       | 95.8%                   |                 |        | 2000         | 1600      | 200     | $\overline{7}$ |
| Zona $15(V)$  | 37.483    | 2.2%       | 98.0%                   |                 |        | 2000         | 1800      | 200     | 7              |
| Zona $16(V)$  | 34.47     | 2.0%       | 100.0%                  |                 |        | 2000         | 2000      | 200     | 7              |
| suma (H)      | 1700.902  |            |                         |                 |        |              |           |         |                |
| suma (V)      | 1700.859  |            |                         |                 |        |              |           |         |                |

Tabla 3.14. Datos de los caudales en cada una de las capas.

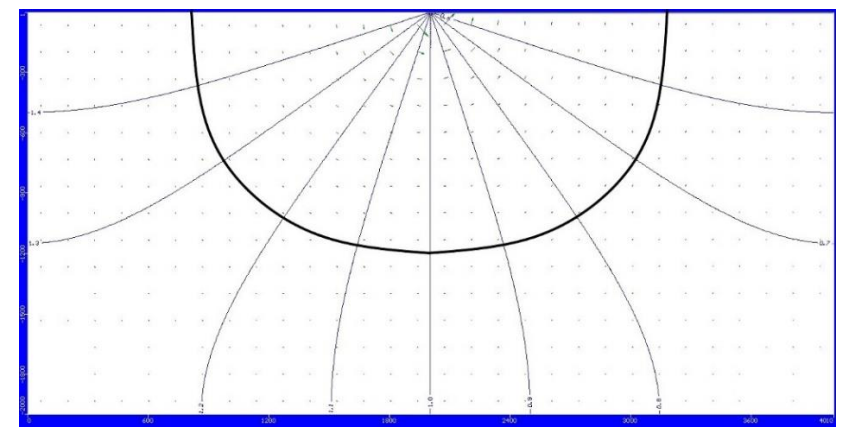

Figura 3.14. Equipotencial al 90%.

#### <span id="page-40-0"></span>**3.1.15 Caso 1.Ñ**

Las dimensiones del acuífero son de 2490 metros y 10 metros de la presa, en total 4990 metros de longitud y 2490 metros de profundidad en el terreno. Como se observa en la Tabla de resultados 3.15, el caudal total del acuífero es de 1761.4 m<sup>3</sup>/d usando una conductividad de 864 m/d. El tiempo que se ha empleado para trabajar en este caso es de 100 años, por lo que han sido 36500 días.

La longitud característica al 90% en la sección horizontal es de 1418.837 metros obtenidos por la interpolación de subcapas:

$$
L_{\rm H} = \frac{88.8 - 93.1}{1310 - 1700} = \frac{88.8 - 90}{1310 - X} \rightarrow X = 1418.837
$$
 metres.

Y en la sección horizontal será de 1408.182 metros obtenido mediante interpolación:

$$
L_V = \frac{88.7 - 93.1}{1290 - 1690} = \frac{88.7 - 90}{1290 - X} \rightarrow X = 1408.182
$$
 metres.

En este último caso, dado que tenemos una profundidad muy grande y como ya hemos dicho anteriormente no podemos realizar más de 500 celdas; la red de flujo obtenida muestra que en la parte posterior del terreno las líneas equipotenciales van totalmente verticales. Esto es debido a que corresponden a una única y última celda.

| Zona         | Q(m3/dia) | Porcentaje | Porcentaje<br>Acumulado | LH <sup>*</sup> | $LV^*$   | Ł    | Lzona $(m)$ | Espesor | Nº capas |
|--------------|-----------|------------|-------------------------|-----------------|----------|------|-------------|---------|----------|
| Zona 2       | 1761.4    | 100%       |                         |                 |          | 2490 |             |         |          |
| Zona $3$ (H) | 1462.9    | 83.1%      | 83.1%                   |                 |          | 2490 | 410         | 900     | 6        |
| Zona 4 $(H)$ | 101.66    | 5.8%       | 88.8%                   |                 |          | 2490 | 1310        | 390     | 6        |
| Zona 5 $(H)$ | 74.527    | 4.2%       | 93.1%                   | 1418.837        |          | 2490 | 1700        | 410     | 6        |
| Zona 6 $(H)$ | 65,408    | 3.7%       | 96.8%                   |                 |          | 2490 | 2110        | 190     | 6        |
| Zona 7 (H)   | 29.487    | 1.7%       | 98.4%                   |                 |          | 2490 | 2300        | 190     | 6        |
| Zona $8$ (H) | 27,431    | 1.6%       | 100.0%                  |                 |          | 2490 | 2490        |         | 6        |
| Zona $9(V)$  | 1458.7    | 82.8%      | 82.8%                   |                 |          | 2490 | 890         | 400     | 4        |
| Zona 10 (V)  | 103.46    | 5.9%       | 88.7%                   |                 | 1408.182 | 2490 | 1290        | 400     | 4        |
| Zona 11 (V)  | 77.565    | 4.4%       | 93.1%                   |                 |          | 2490 | 1690        | 800     | 4        |
| Zona 12 (V)  | 121.64    | 6.9%       | 100.0%                  |                 |          | 2490 | 2490        |         | 4        |
| suma (H)     | 1761.413  |            |                         |                 |          |      |             |         |          |
| suma (V)     | 1761.365  |            |                         |                 |          |      |             |         |          |

Tabla 3.15. Datos de los caudales en cada una de las capas.

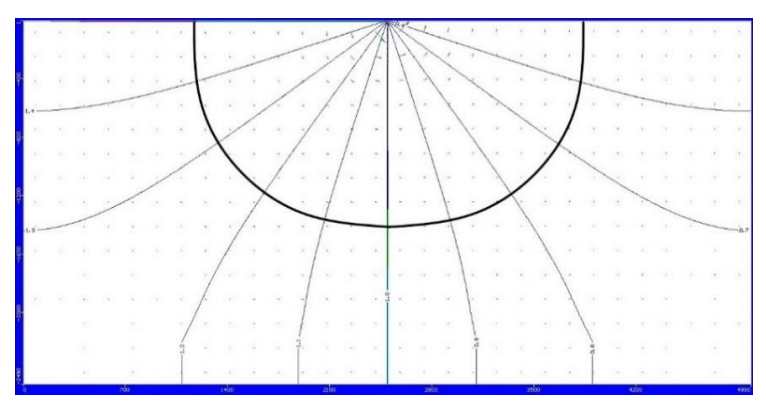

Figura 3.15. Equipotencial al 90%.

## <span id="page-41-0"></span>**4 Discusión de resultados**

Después de la ejecución de Modflow en cada uno de los casos, se calcula la relación existente entre el caudal y la longitud del acuífero. Para esta relación, y en base a la Ley de Darcy, previamente se relaciona el caudal con la conductividad (tal y como se muestra en la tabla 4.1) y a continuación, con la longitud, obteniendo así la gráfica de la Figura 4.1.

| casos         | $Qt$ (m3/d) | conductividad (m/d) | Qt/K        | Lt $(m)$ | años |
|---------------|-------------|---------------------|-------------|----------|------|
| 1.a           | 4,2697      | 8,64                | 0,494178241 | 10       | 10   |
| 1.b           | 5,9559      | 8,64                | 0,689340278 | 20       | 10   |
| 1.c           | 7,7007      | 8,64                | 0,891284722 | 40       | 40   |
| 1.d           | 8,7044      | 8,64                | 1,007453704 | 60       | 40   |
| 1.e           | 10,033      | 8,64                | 1,161226852 | 100      | 40   |
| 1.f           | 10,745      | 8,64                | 1,243634259 | 130      | 40   |
| 1.g.          | 116,82      | 86,4                | 1,352083333 | 180      | 100  |
| 1.h           | 113,4       | 86,4                | 1,3125      | 250      | 100  |
| 1.1           | 125,93      | 86,4                | 1,457523148 | 400      | 100  |
| 1.1           | 137,26      | 86,4                | 1,588657407 | 600      | 100  |
| 1.k           | 1452,1      | 864                 | 1,680671296 | 800      | 100  |
| 1.1           | 1511,4      | 864                 | 1,749305556 | 1000     | 100  |
| 1.m           | 1624        | 864                 | 1,87962963  | 1500     | 100  |
| 1.n           | 1700,8      | 864                 | 1,968518519 | 2000     | 100  |
| $1.\tilde{n}$ | 1761,4      | 864                 | 2,038657407 | 2490     | 100  |

Tabla 4.1. Tabla de relación entre el caudal y la conductividad.

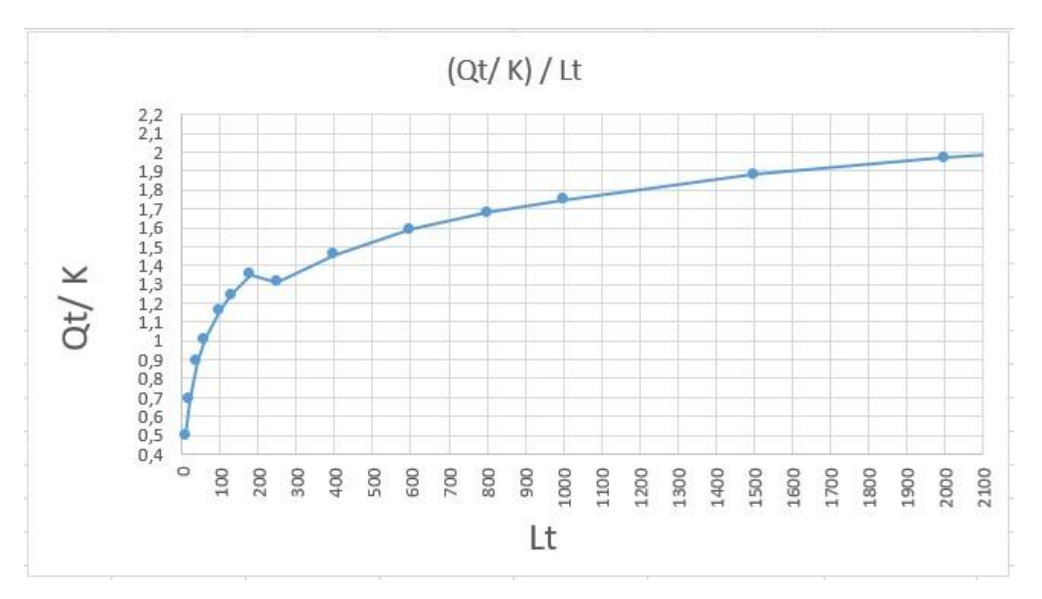

Figura 4.1. Función logarítmica aplicada a los datos brutos.

Tal y como se observa, hay un descenso que no encaja con el ascenso evolutivo del resto de los datos. Este descenso proviene del caso 1.H, ya que a partir de ese caso se tuvo que cambiar las dimensiones de las celdas respecto a los casos anteriores.

En los primeros casos, las celdas tenían unas dimensiones de 1m x 1m y se obtenían más de 500 celdas, que es el número máximo del que se puede disponer, y por ello se decidió reajustar las dimensiones que pasaron a ser 10m x 10m. Al descender el número de celdas, el caudal que pasaba era menor, y la relación final respecto a la conductividad era más pequeña que en el caso anterior.

Para poder obtener una estimación de la cantidad de caudal que "se había perdido", se procedió a recalcular el caso anterior (del que ya se había obtenido un caudal con las dimensiones previas 1 x 1 m) y se volvió a ejecutar cambiándolas por estas segundas (10x 10 m), y se observa que la pérdida del caudal era de aproximadamente un 12.5%. Posteriormente se recalculó cada caso con ese aumento de caudal obteniendo así unos nuevos resultados que quedaron reflejados en la Tabla 4.2.

Dichos datos ahora sí que muestran un gráfico con un ascenso continuo en la relación caudal/longitud como se observa en la Figura 4.2.

| casos         | $Qt$ (m $3/d$ ) | conductividad (m/d) | Qt/K        | $Lt$ (m) | años |
|---------------|-----------------|---------------------|-------------|----------|------|
| 1.a           | 4,2697          | 8,64                | 0,494178241 | 10       | 10   |
| 1.b           | 5,9559          | 8,64                | 0,689340278 | 20       | 10   |
| 1.c           | 7.7007          | 8,64                | 0.891284722 | 40       | 40   |
| 1.d           | 8.7044          | 8,64                | 1.007453704 | 60       | 40   |
| 1.e           | 10.033          | 8,64                | 1.161226852 | 100      | 40   |
| 1.f           | 10,745          | 8,64                | 1.243634259 | 130      | 40   |
| 1.g.          | 116,82          | 86,4                | 1,352083333 | 180      | 100  |
| 1.h           | 113.4           | 86,4                | 1,4765      | 250      | 100  |
| 1.i           | 125,93          | 86,4                | 1,63971     | 400      | 100  |
| 1.1           | 137,26          | 86,4                | 1,787448    | 600      | 100  |
| 1.k           | 1452,1          | 864                 | 1,890755    | 800      | 100  |
| 1.1           | 1511,4          | 864                 | 1,9679687   | 1000     | 100  |
| 1.m           | 1624            | 864                 | 2,1145883   | 1500     | 100  |
| 1.n           | 1700,8          | 864                 | 2,214583    | 2000     | 100  |
| $1.\tilde{n}$ | 1761.4          | 864                 | 2.293489    | 2490     | 100  |

Tabla 4.2. Tabla de relación entre el caudal modificado y la conductividad

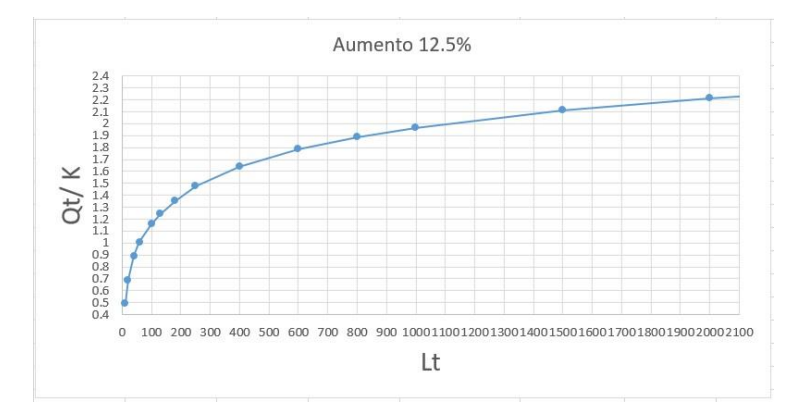

Figura 4.2. Función logarítmica aplicada a los datos modificados.

A continuación, y sobre los datos originales, se obtuvo la función que más se aproximaba a nuestra curva (Figura 4.3):

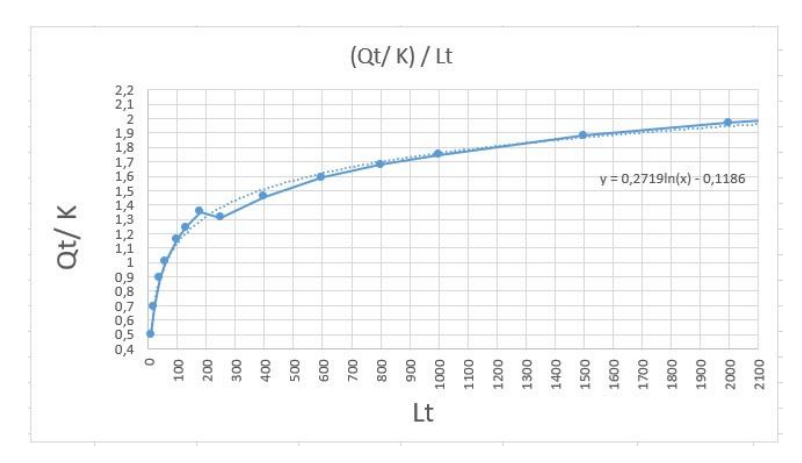

Figura 4.3. Función logarítmica aplicada a los datos brutos

De esta gráfica, principalmente se puede extraer la función: y=0.2719ln(x) – 0.1186, y, en segundo lugar, se observa que la curva tiende a reproducir una función logarítmica, pero no se ajusta totalmente, por lo que se probó a realizar un doble ajuste.

Desde el origen de la curva hasta aproximadamente el caso 1.K, existe la curva propiamente característica de la función logarítmica, y desde ese punto en adelante se puede observar que el gráfico tiende a tener una función lineal.

Con los datos presentados en la Tabla 4.3, y la gráfica que se ha obtenido de estos en la Figura 4.4, se observa la división de funciones: el color azul comprendería todos los casos que se han considerado como función logarítmica y de los que se ha obtenido una ecuación:  $y = 0.264\ln(x) - 0.0857$ , y en color naranja los casos correspondientes a una función lineal de ecuación:  $y = 0.0002x + 1.5355$ .

| casos         | $Qt$ (m $3/d$ ) | conductividad (m/d) | Qt/K        | $Lt$ (m) | años |
|---------------|-----------------|---------------------|-------------|----------|------|
| 1.a           | 4,2697          | 8.64                | 0,494178241 | 10       | 10   |
| 1.b           | 5.9559          | 8,64                | 0.689340278 | 20       | 10   |
| 1.c           | 7,7007          | 8,64                | 0,891284722 | 40       | 40   |
| 1.d           | 8.7044          | 8,64                | 1.007453704 | 60       | 40   |
| 1.e           | 10,033          | 8,64                | 1,161226852 | 100      | 40   |
| 1.f           | 10,745          | 8,64                | 1,243634259 | 130      | 40   |
| 1.g.          | 116,82          | 86,4                | 1.352083333 | 180      | 100  |
| 1.h           | 113,4           | 86,4                | 1,3125      | 250      | 100  |
| 1.i           | 125,93          | 86,4                | 1,457523148 | 400      | 100  |
| 1.1           | 137,26          | 86,4                | 1.588657407 | 600      | 100  |
| 1.k           | 1452,1          | 864                 | 1,680671296 | 800      | 100  |
| 1.1           | 1511,4          | 864                 | 1.749305556 | 1000     | 100  |
| 1.m           | 1624            | 864                 | 1,87962963  | 1500     | 100  |
| 1.n           | 1700.8          | 864                 | 1,968518519 | 2000     | 100  |
| $1.\tilde{n}$ | 1761,4          | 864                 | 2.038657407 | 2490     | 100  |

Tabla 4.3. Tabla de relación entre el caudal y la conductividad.

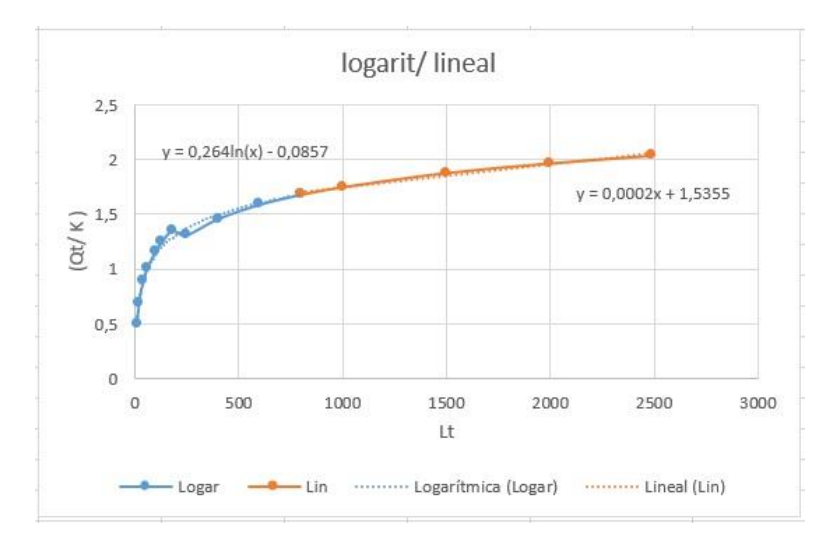

Figura 4.4. Relación de función logarítmica y lineal.

Como se puede observar, incluso haciendo esta doble función, el ajuste no es del todo preciso y queda un poco forzado ya que claramente se aprecia que el descenso del caudal en el caso 1.G no sigue la trayectoria de la curvatura.

Se demuestra gráficamente en la Figura 4.5, que cuando se busca una línea de tendencia usando los datos modificados con el aumento del 12.5%, esta es una función logarítmica casi perfectamente ajustada en todos los puntos, de la cual obtenemos una ecuación: y= 0.3317ln(x) – 0.331 que resulta más exacta que la anterior. Lo que verifica que, si no hubiéramos tenido que hacer el cambio de celdas, esta sería la función obtenida desde un primer momento con los datos brutos

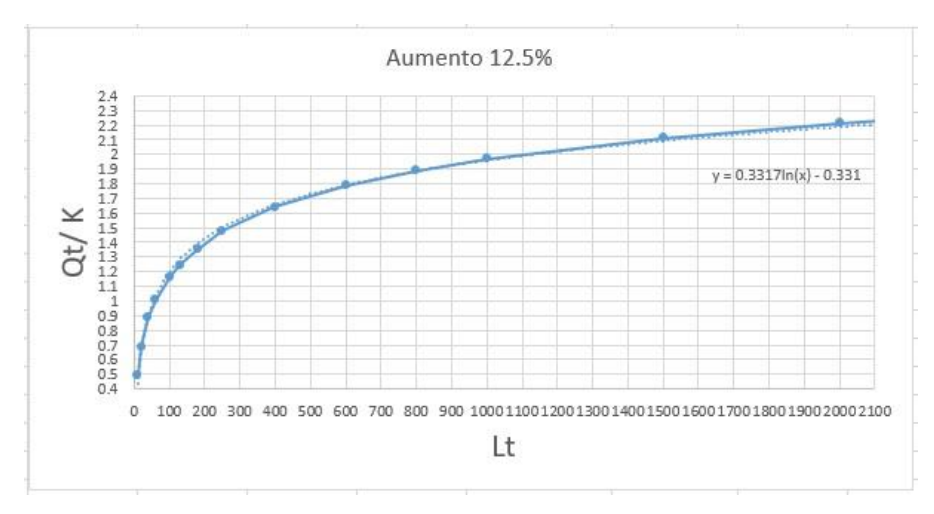

Figura 4.5. Función logarítmica aplicada a los datos modificados.

De manera paralela, también se realizaron las relaciones existentes entre la longitud característica (al 90%) y la longitud total, tanto vertical como horizontalmente.

En esta primera relación, la tabla 4.4, muestra que en el caso 1.D la concordancia entre la longitud característica horizontal con la longitud total, supone un retroceso en la evolución numérica. Pero de igual manera, en la Figura 4.6 se aprecia que a pesar de que no todos los puntos están dentro de la línea de funciones, sí se puede ver una tendencia final a una función lineal, siendo la ecuación y=  $1.37773x - 0.2278$ .

| casos         |      | Lh*      | $Lv^*$   | $Lh*/Lt$   | $Lv^*/Lt$  |                                                                 |
|---------------|------|----------|----------|------------|------------|-----------------------------------------------------------------|
| 1.a           | 10   | 8        | 8,78     | 0,8        | 0,878      | 0,9                                                             |
| 1.b           | 20   | 15,46    | 16.9     | 0.773      | 0.845      | $y = 1,3773x - 0,2278$                                          |
| 1.c           | 40   | 29,085   | 32,084   | 0,727125   | 0,8021     | 0,85                                                            |
| 1.d           | 60   | 43,66    | 46,582   | 0,72766667 | 0,77636667 | 0.8                                                             |
| 1.e.          | 100  | 70       | 74,39    | 0,7        | 0,7439     | 0,75                                                            |
| 1.f           | 130  | 90,37    | 93,793   | 0.69515385 | 0,72148462 | $(LV^*/Lt)$                                                     |
| 1.g.          | 180  | 122,703  | 125,5    | 0,68168333 | 0,69722222 | 0,7                                                             |
| 1.h           | 250  | 173,571  | 175,517  | 0.694284   | 0,702068   | 0,65                                                            |
| 1.i           | 400  | 267,058  | 270      | 0.667645   | 0,675      | 0.6                                                             |
| 1.1           | 600  | 386,25   | 389,091  | 0,64375    | 0,648485   |                                                                 |
| 1.k           | 800  | 501,333  | 505,806  | 0,62666625 | 0,6322575  | 0,55                                                            |
| 1.1           | 1000 | 613,793  | 617,241  | 0.613793   | 0,617241   | 0.5                                                             |
| 1.m           | 1500 | 885,937  | 890,625  | 0,59062467 | 0,59375    | 0,85<br>0,55<br>0,6<br>0.75<br>0,8<br>0,5<br>0,65<br>0.7<br>0,9 |
| 1.n           | 2000 | 1140     | 1140     | 0,57       | 0,57       | $(Lh*/Lt)$                                                      |
| $1.\tilde{n}$ | 2490 | 1418,837 | 1408,182 | 0,56981406 | 0,56553494 |                                                                 |

Tabla 4.4. Tabla de relación entre la longitud total y característica.

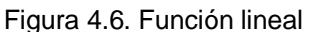

Para poder verificar que la tendencia que sigue la función es lineal, se analizó individualmente cada longitud característica con respecto a la longitud total del acuífero. En la tabla 4.5 se muestran los datos introducidos en relación a la longitud horizontal, y en la Figura 4.7 con la gráfica de la función se obtiene la ecuación de la función lineal: y= 1.756x – 36.359. Donde se puede apreciar que los puntos del centro no coinciden exactamente y aparece una pequeña curvatura.

Tabla 4.5. Tabla de relación entre la longitud total y característica horizontal.

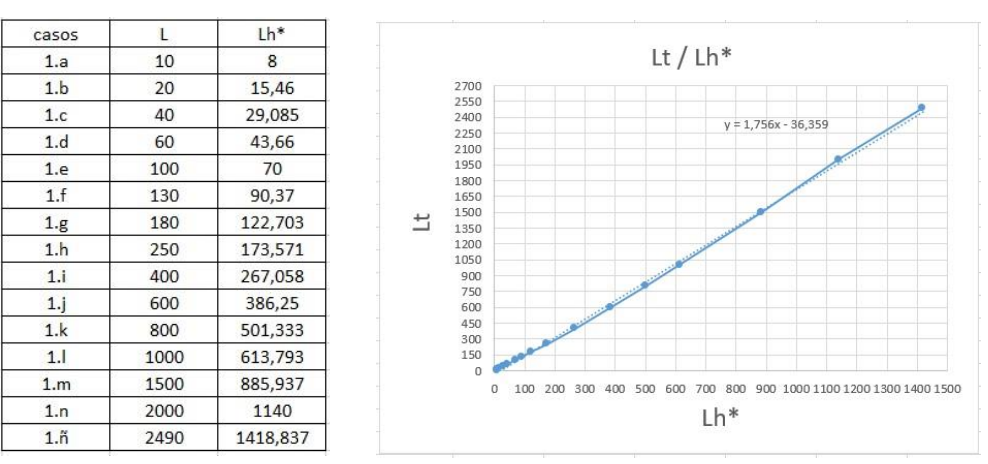

Figura 4.7. Función lineal*.*

Se puede observar exactamente lo mismo en el estudio de la longitud característica vertical. La tabla 4.5 de manera únicamente numérica, y la Figura 4.8 muestra que la función que se ajusta es una regresión lineal, pero los puntos del centro muestran una curvatura que impide que todos los puntos estén dentro de la línea. La ecuación que por lo tanto se obtiene es:  $y = 1.7646x - 42.999$ .

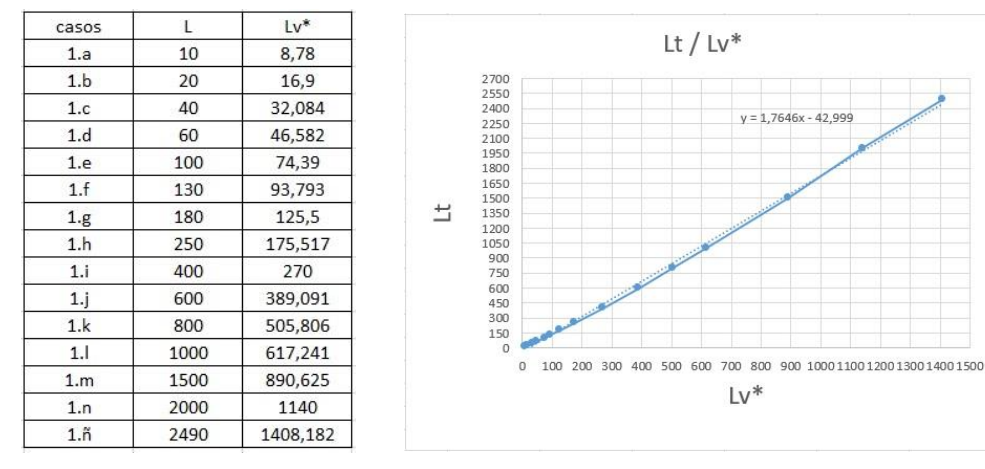

Tabla 4.5. Tabla de relación entre la longitud total y característica vertical.

Figura 4.8. Función lineal.

El estudio final que decidimos hacer fue la relación directa entre la longitud característica horizontal con la vertical. En este caso y de forma indiscutible tanto numéricamente (Tabla 4.7) como gráficamente (Figura 4.9), la función que se adapta perfectamente desde el origen hasta el final es una función lineal, ya que pasa por todos y cada uno de los puntos representados, y queda de tal manera representado en la ecuación obtenida: y= 0.9999x – 2.8302.

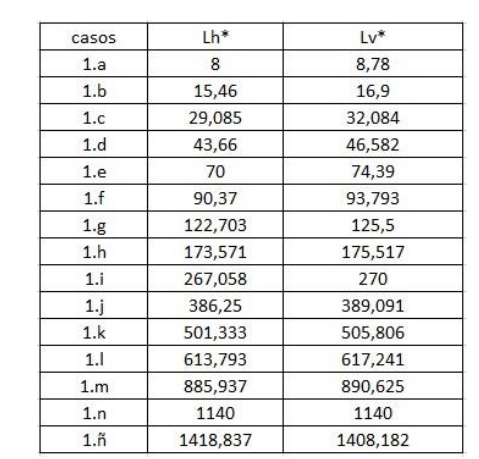

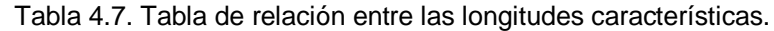

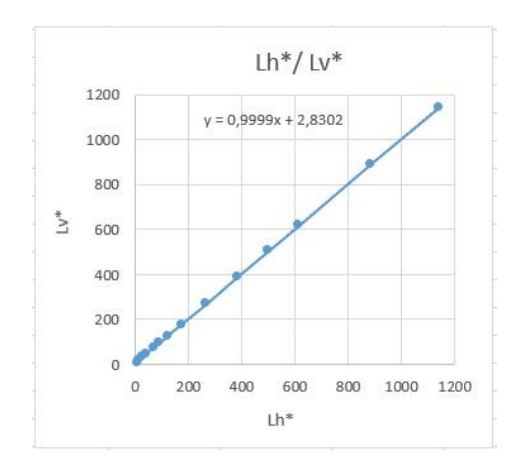

Figura 4.9. Función lineal.

#### <span id="page-47-0"></span>**5 Conclusiones**

Se ha elaborado un modelo numérico de flujo de agua en medios porosos con el software Visual MODFLOW. Se ha simulado un acuífero con diferentes geometrías, tanto longitud horizontal como profundidad, bajo una presa de hormigón. En todos los casos se ha buscado la profundidad y extensión "características" para las cuales el caudal circulante corresponde al 90% del total.

Analíticamente, se puede concluir del estudio observando que la relación funcional de los datos brutos obtenidos entre el caudal (normalizado respecto a la conductividad) y la longitud total se expresa como una función logarítmica cuya ecuación es

$$
y=0.2719\ln(x) - 0.1186
$$
,

siendo "y" la relación entre el caudal y la conductividad y "x" la longitud total del acuífero. Posteriormente, tras realizar un ajuste en los valores de caudal debido a la ampliación del tamaño de malla de 1 x 1m a 10 x 10 m, la función logarítmica quedó más ajustada mediante la expresión

$$
y = 0.3317\ln(x) - 0.331.
$$

Por otro lado, el análisis entre la longitud total y las longitudes características, muestra una tendencia a una función lineal, siendo la ecuación

$$
y=1.37773x-0.2278,
$$

donde "y" representa a la longitud característica vertical entre la longitud total y "x" la longitud característica horizontal entre la longitud total.

Además, se estudió por separado la relación entre cada longitud característica y la longitud total observándose que, a pesar de tener una pequeña curvatura, la función que tiende a ajustarse es lineal

$$
y = 1.756x - 36.359
$$

En esta primera ecuación, el parámetro "y" representa la longitud total del acuífero, y "x" la longitud característica horizontal. Si "x" correspondiese a la longitud característica vertical, la función quedaría descrita mediante la ecuación

$$
y = 1.7646x - 42.999
$$

Finalmente, se calculó la relación entre ambas longitudes características y la función lineal quedaría descrita mediante la ecuación

$$
y=x - 2.8302
$$

siendo el parámetro "y" la longitud característica vertical y el parámetro "x" la longitud característica horizontal.

# <span id="page-49-0"></span>**6 Referencias**

- GONZÁLEZ DE VALLEJO, Luis Ignacio. *Ingeniería geológica.* Mercedes Ferrer, Luis Ortuño, Carlos Oteo. Pearson Educación, Madrid, 2002. ISBN: 84-205-3104-9.
- BERRY, Peter L., REID, David. *Mecánica de suelos.* Editado por Martha Edna Suárez R. *McGraw Hill*: Santafé de Bogotá, 1993. Traducido de la primera edición en ingles de *An introducion to soil mechanics.* ISBN: 958- 600-172-5.
- TERZAGHI, Karl; PECK, Ralph B.; MESRI, Gholamreza. *Soil Mechanics in Engineering Practice.* John Wiley & Sons Inc. New York, 1996. ISBN 0- 471-08658-4.
- LAMBE, T. William; WHITMAN, Robert V. *Mecánica de suelos.* Editorial Limusa, S.A, de C V. México, 2005. Traducido de la versión en inglés: *Soil Mechanics.* ISBN 968-18-1894-6.